# **FC2520**

用户参考手册

# **SZFC 8** 位单片机

SZFC 公司保留对以下所有产品在可靠性,功能和设计方面的改进作进一步说明的权利。SZFC 不承担由本手册所涉 及的产品或电路的运用和使用所引起的任何责任,SZFC 的产品不是专门设计来应用于外科植入、生命维持和任何 SZFC 产品的故障会对个体造成伤害甚至死亡的领域。如果将 SZFC 的产品应用于上述领域,即使这些是由 SZFC 在产品设计 和制造上的疏忽引起的,用户应赔偿所有费用、损失、合理的人身伤害或死亡所直接或间接产生的律师费用,并且用户 保证 SZFC 及其雇员、子公司、分支机构和销售商与上述事宜无关。

## 功能特色:

- 1K OTP 程序存储器
- **128Byte SRAM**
- 1\*4 路 8bit PWM, 带死区控制

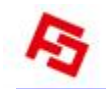

# 注意事项:

1. 在使用查表指令时,需要先将中断关闭。

2. 由于工艺的差异性,烧录软件上配置的 LVDT 复位电压,与芯片实际的复位电压,有至少±0.2V 以上的误差。

## 修正记录

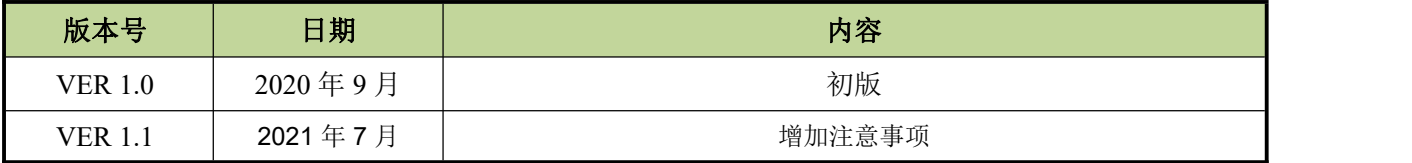

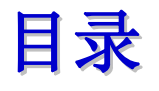

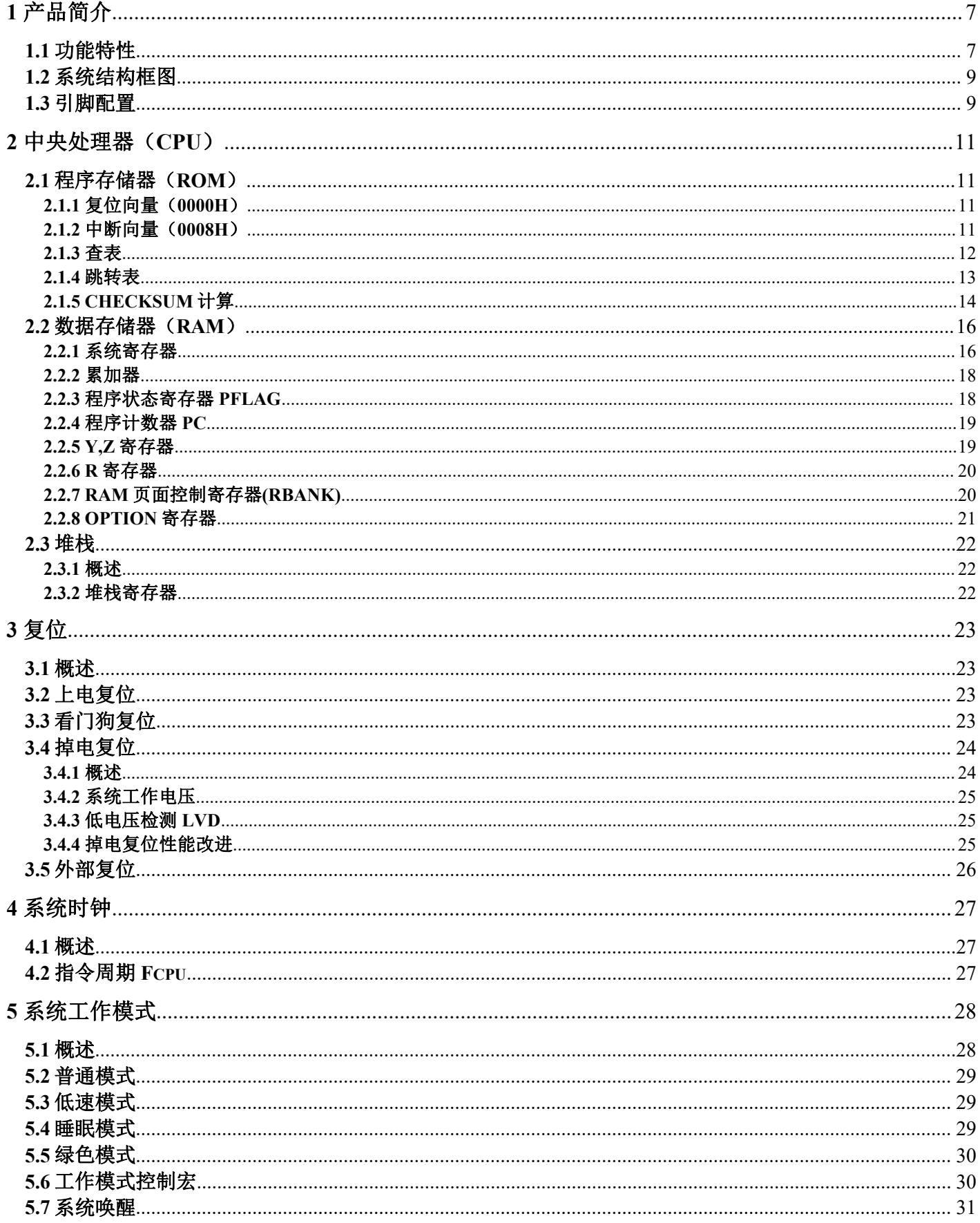

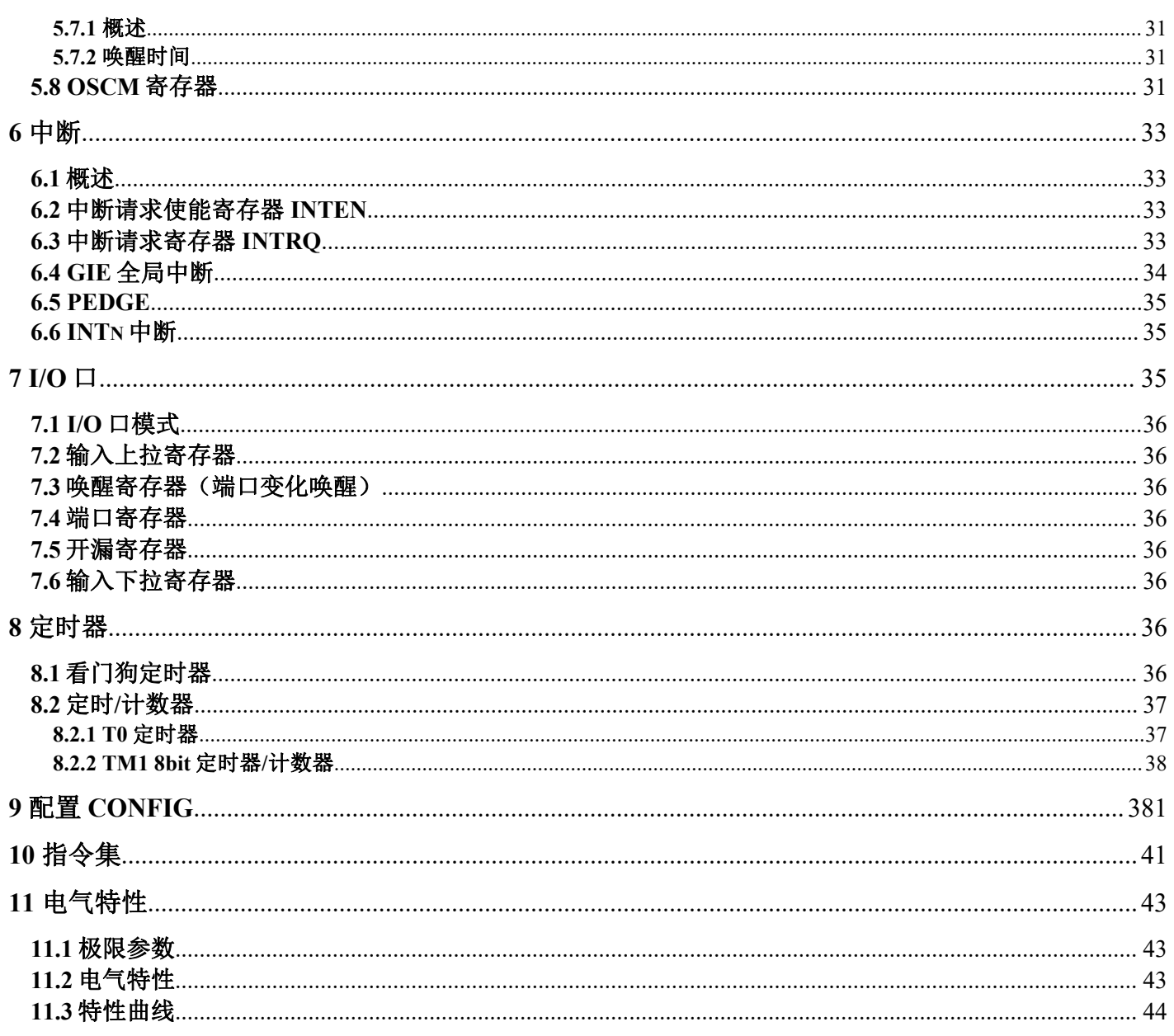

# <span id="page-6-1"></span><span id="page-6-0"></span>**1** 产品简介 **1.1** 功能特性

#### 储存器配置

- $\blacklozenge$  OTP ROM: 1K\*16
- $\blacklozenge$ SRAM: 128\*8
- ◆8 层堆栈

#### 振荡器

- ◆高精度内置 RC 24MHz
- ◆外接晶体振荡器, 16M, 8M, 4M, 1M, 32K 模式可选
- ◆外接 RC 振荡器
- 内置低速振荡器

#### 外设特性

- $\blacklozenge$  6 路 IO 口,可选上拉,驱动可选,最大可达 50mA
- 1 路 8 位定时/计数器;
- ◆ $1$  路 8 位定时/计数器, 带 4 路 PWM
- ◆2 路外部中断, 3/2 个 IO 口可选

### 工作模式

- 普通模式:高、低速时钟同时工作
- 低速模式:只有低速时钟工作
- 睡眠模式:高、低速时钟都停止工作
- 绿色模式:由 1 个 8 位定时器可周期性的唤醒

#### 指令特性

- 所有跳转指令如 JMP,CALL 等可在整个 ROM 区执行
- ◆可在整个 ROM 区查表
- 除了跳转指令,其他指令只需要一个指令周期
- Fcpu=Fosc/2,Fosc/4,Fosc/8,Fosc/16,Fosc/32,Fosc/64

#### 工作电压范围

- $\triangle$ 2.3v  $\odot$  5.5v Fepu $\leq$ 4MHz
- $\triangle$ 3.5v  $\circ$  5.5v Fepu $\leq$ 8MHz

#### 工作温度

-20∽70℃

#### 封装 しゅうしょう しゅうしょく しゅうしょく

- ◆SOP8/DIP8
- $\blacklozenge$  SOT23-6

#### 应用领域

- ◆小家电
- 玩具
- ◆电机控制

#### 特性列表

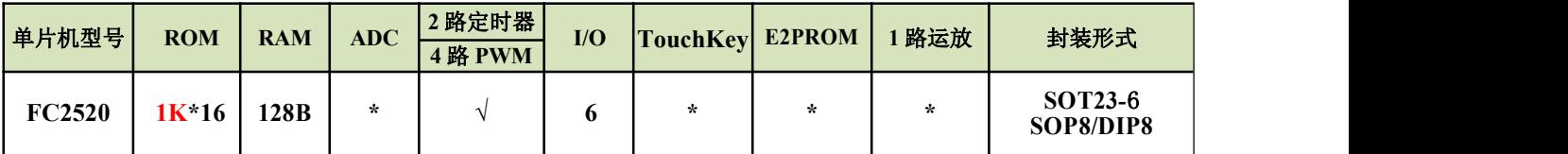

### <span id="page-8-0"></span>**1.2** 系统结构框图

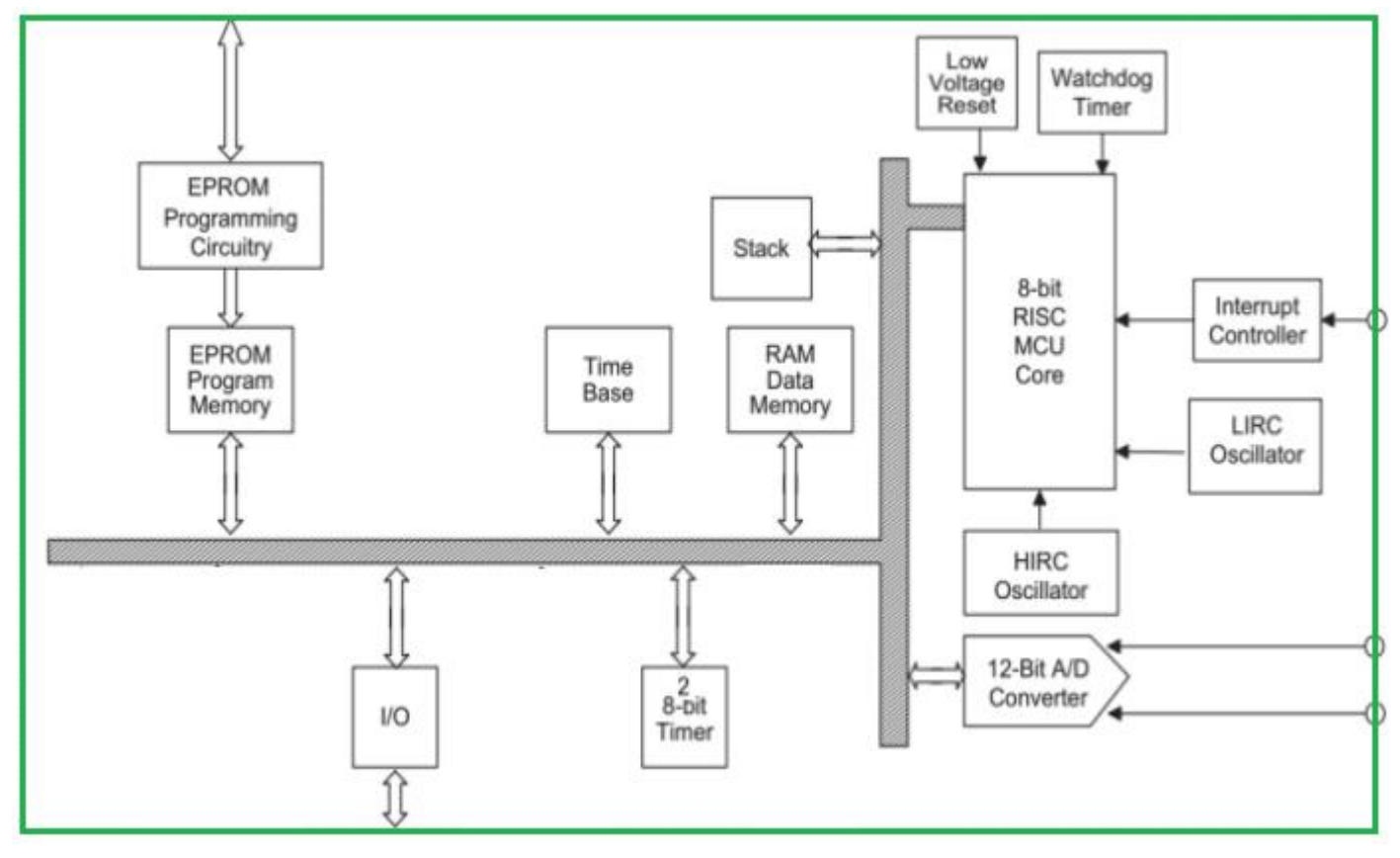

### <span id="page-8-1"></span>**1.3** 引脚配置

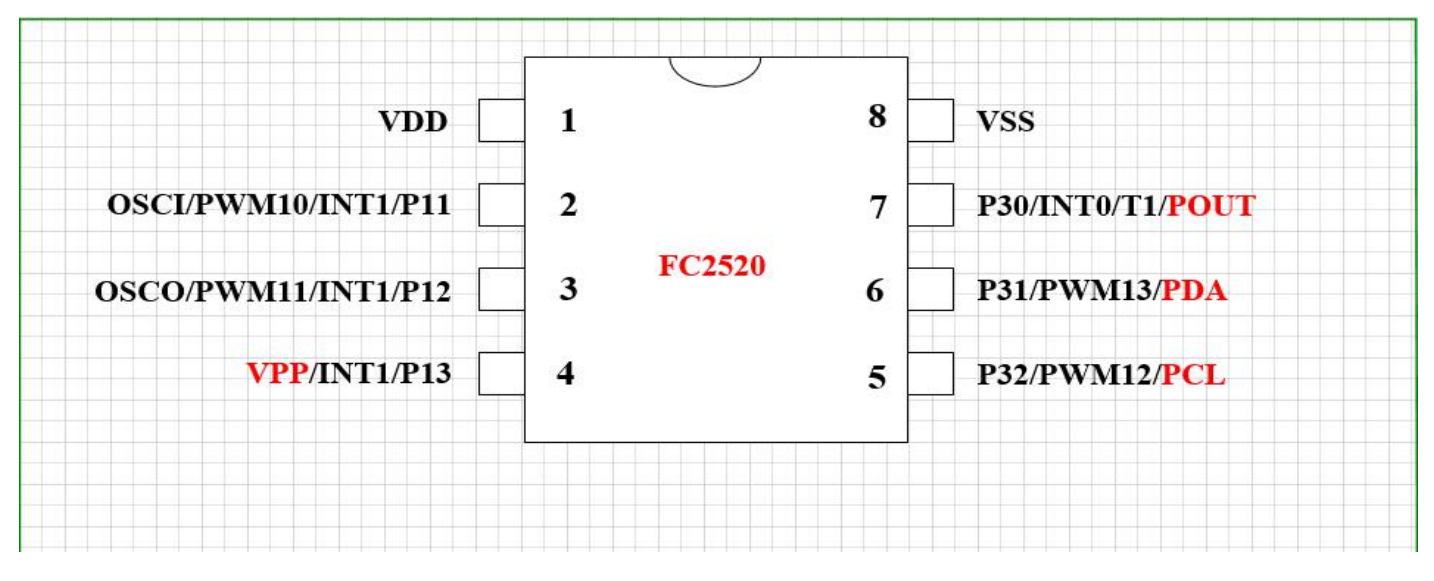

图 1 SOP8 管脚分配

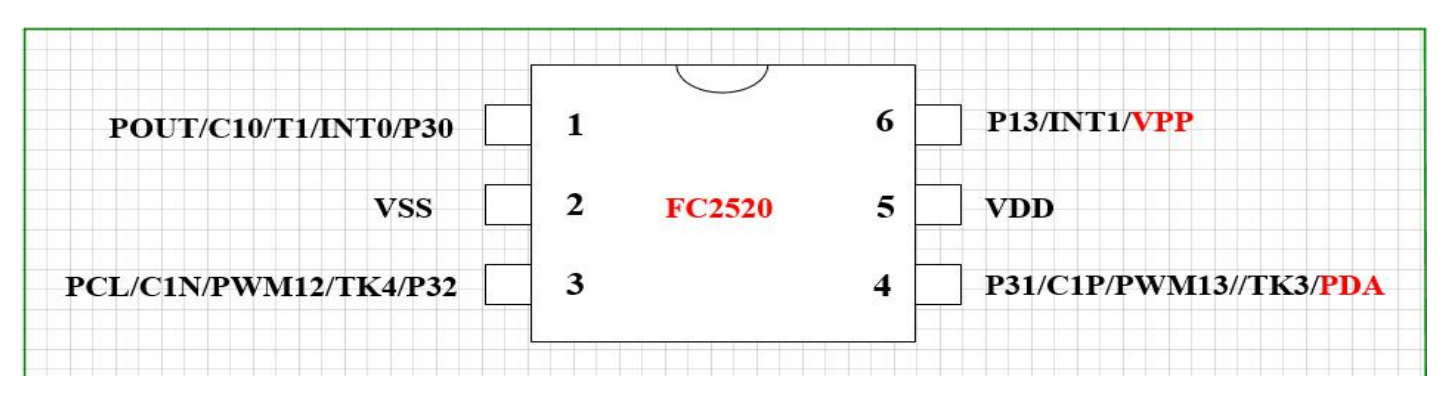

图 2 SOT23-6 管脚分配

### **1.4** 引脚说明

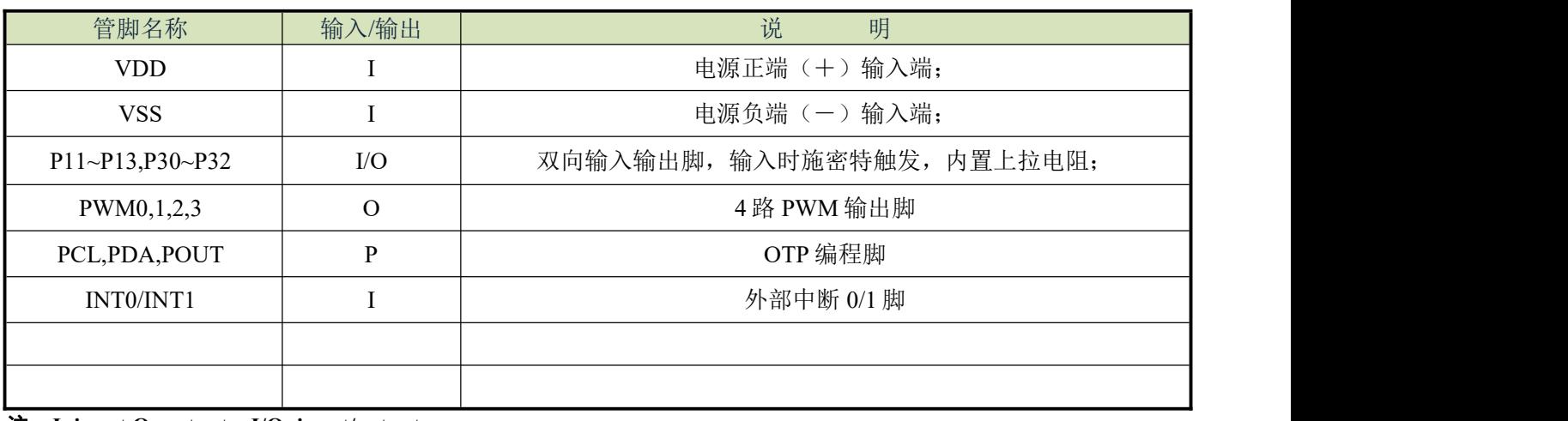

注:**I=input,O=output**,**I/O=input/output**

## <span id="page-10-0"></span>**2** 中央处理器(**CPU**)

### <span id="page-10-1"></span>**2.1** 程序存储器(**ROM**)

#### **ROM**:

- 1、有 10 位 PC, 1K\*16bit 的 OTP;
- 2、复位地址 0000h;
- 3、硬件中断地址 0008h;
- 4、goto、call 指令可以全地址跳转;

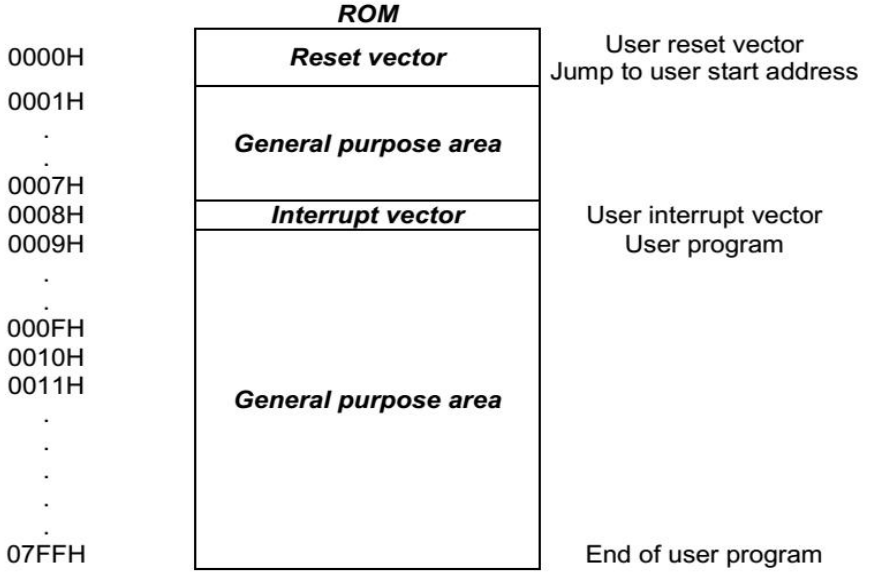

程序存储器结构图

#### <span id="page-10-2"></span>**2.1.1** 复位向量(**0000H**)

具有一个字长的系统复位向量(0000H)。

- ◆ 上电复位;
- ◆ 看门狗复位;
- ◆ 掉电复位;

发生上述任一种复位后,程序将从 0000H 处重新开始执行,系统寄存器也都将恢复为默认值。下面一段程序演示了 如何定义 ROM 中的复位向量。

#### 例:定义复位向量

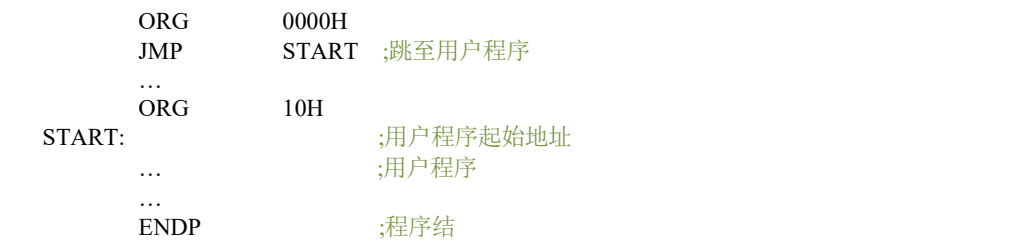

#### <span id="page-10-3"></span>**2.1.2** 中断向量(**0008H**)

中断向量地址为 0008H。一旦有中断响应,程序计数器 PC 的当前值就会存入堆栈缓存器并跳转到 0008H 开始执行 中断服务程序。下面的示例程序说明了如何编写中断服务程序。

### 注:**"PUSH"**,**"POP"**指令用于存储和恢复 **ACC/PFLAG**,**NT0**、**NTD** 不受影响。**PUSH/POP** 缓存器是唯一的,且 仅有一层。

#### 例:定义中断向量,中断服务程序紧随 **ORG 8H** 之后

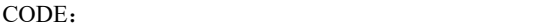

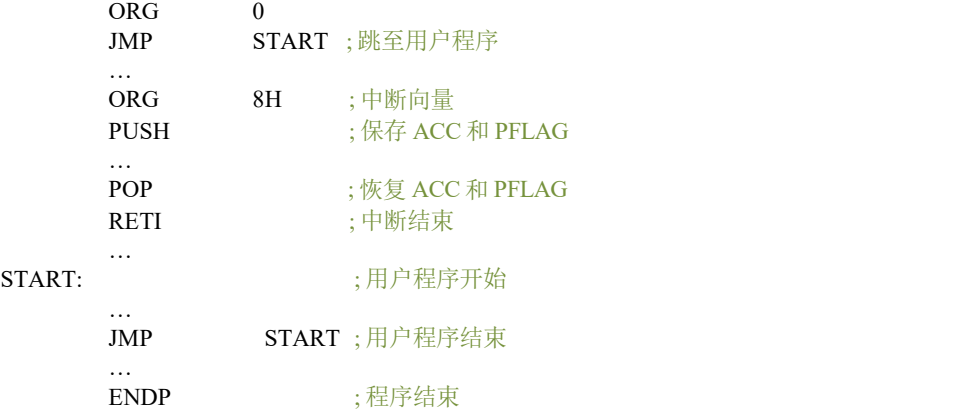

#### 例:定义中断向量,中断程序在用户程序之后

CODE:

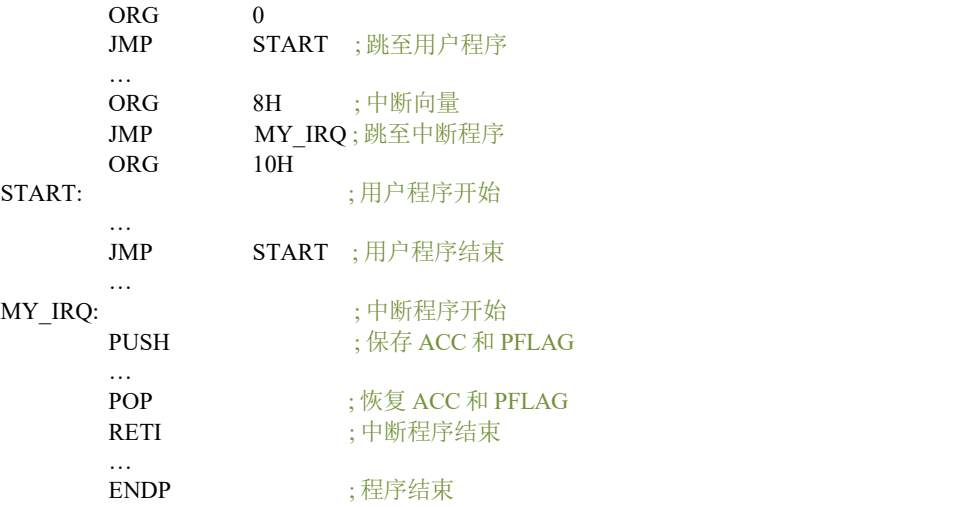

#### 注:从上面的程序中容易得出 **SZFC** 的编程规则,有以下几点:

#### **1**、地址 **0000H** 的**"JMP"**指令使程序从头开始执行;

**2**、地址 **0008H** 是中断向量;

#### **3**、用户的程序应该是一个循环。

#### <span id="page-11-0"></span>**2.1.3** 查表

在 FC2520 单片机中,对 ROM 区中的数据讲行查找, 寄存器 Y 指向所找数据地址的高字节 (bit8~bit15), 寄存器 Z 指向所找数据地址的低字节(bit0~bit7)。执行完 MOVC 指令后, 所查找数据低字节内容被存入 ACC 中, 而数据高字 节内容被存入 R 寄存器。

#### 例:查找 **ROM** 地址为**"TABLE1"**的值

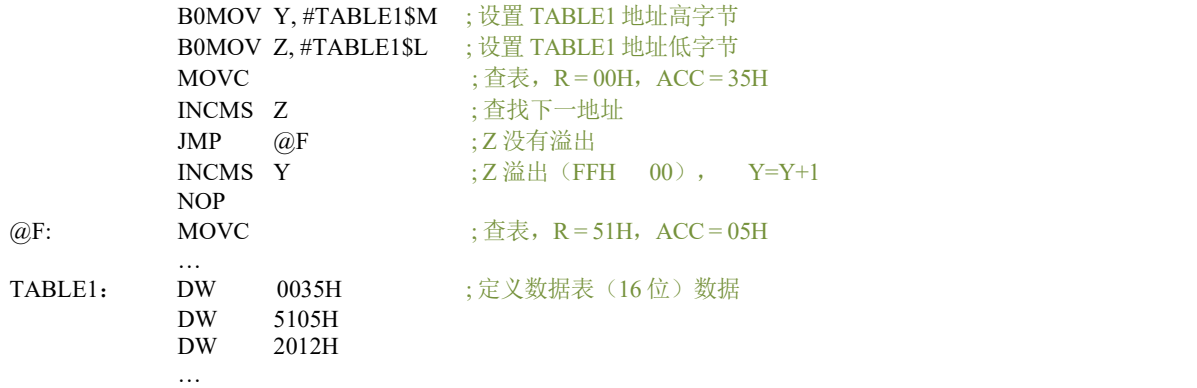

注:当寄存器 **Z** 溢出(从 **0FFH** 变为 **00H**)时,寄存器 **Y** 并不会自动加 **1**。因此,**Z** 溢出时,**Y** 必须由程序加 **1**, 下面的宏 **INC\_YZ** 能够对 **Y** 和 **Z** 寄存器自动处理。

#### **例**: 宏 INC\_YZ

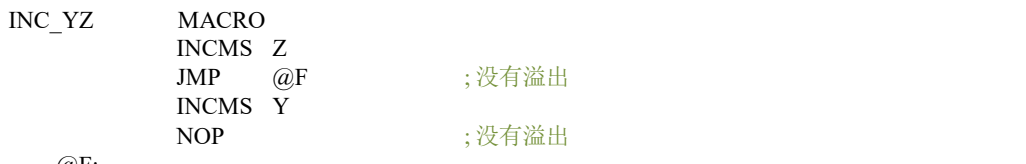

@F:

#### 例:通过**"INC\_YZ"**对上例进行优化

ENDM

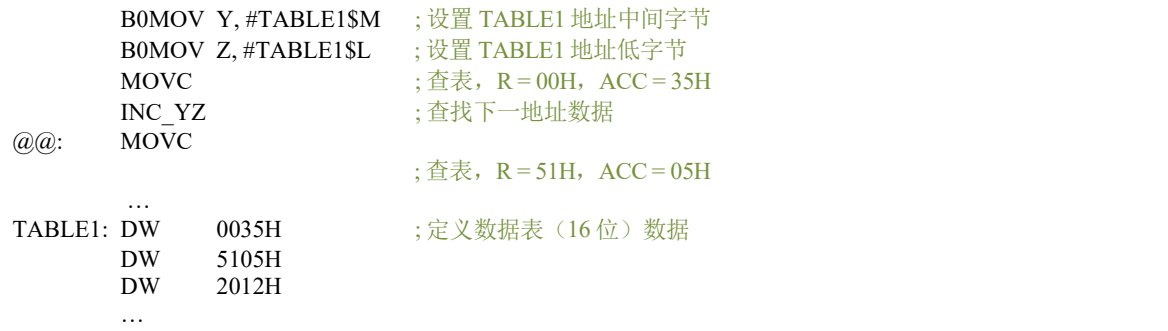

下面的程序通过累加器对 Y, Z 寄存器进行处理来实现查表功能, 但需要特别注意进位时的处理。

#### 例:由指令 **B0ADD/ADD** 对 **Y** 和 **Z** 寄存器加 **1**

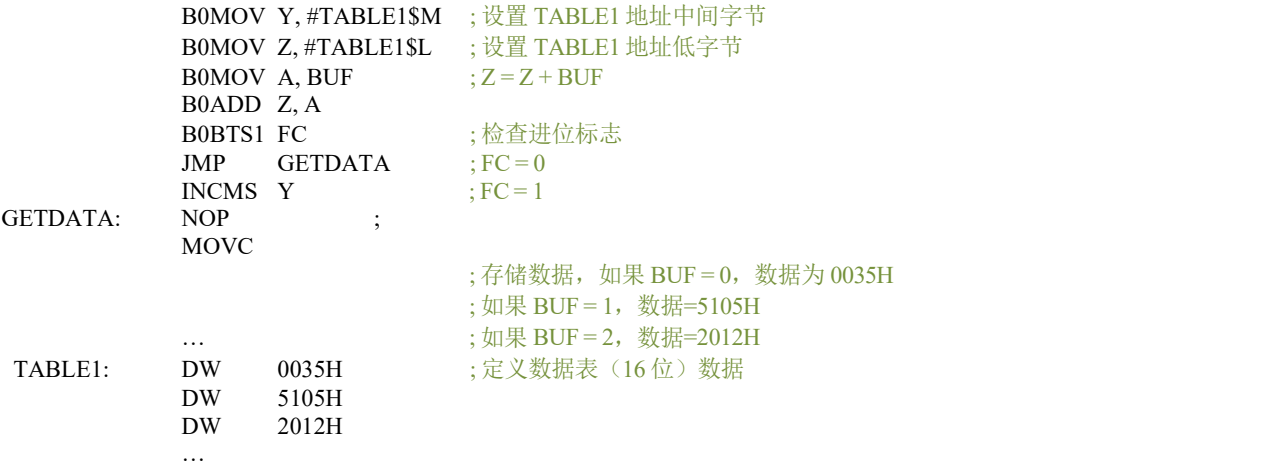

#### <span id="page-12-0"></span>**2.1.4** 跳转表

跳转表能够实现多地址跳转功能。由于 PCL 和 ACC 的值相加即可得到新的 PCL,因此,可以通过对 PCL 加上不同 的 ACC 值来实现多地址跳转。ACC 值若为 n, PCL+ACC 即表示当前地址加 n, 执行完当前指令后 PCL 值还会自加 1,

可参考以下范例。如果 PCL+ACC 后发生溢出,PCH 则自动加 1。由此得到的新的 PC 值再指向跳转指令列表中新的地 址。这样,用户就可以通过修改 ACC 的值轻松实现多地址的跳转。

### 注:**PCH** 只支持 **PC** 增量运算,而不支持 **PC** 减量运算。当 **PCL+ACC** 后如有进位,**PCH** 的值会自动加 **1**。**PCL- ACC** 后若有借位,**PCH** 的值将保持不变,用户在设计应用时要加以注意。

#### 例:跳转表

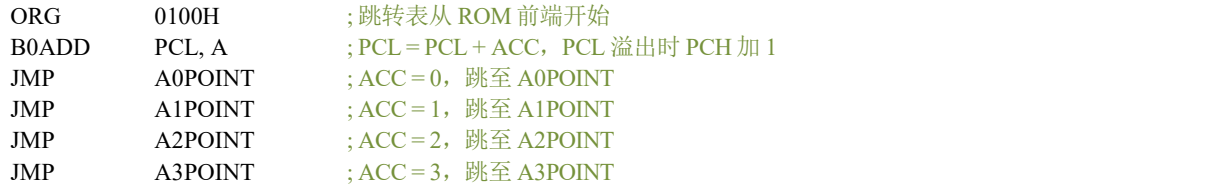

FC2722 单片机提供一个宏以保证可靠执行跳转表功能,它会自动检测 ROM 边界并将跳转表移至适当的位置。但采 用该宏程序会占用部分 ROM 空间。

#### 例:如果跳转表跨越 **ROM** 边界,将引起程序错误。

@JMP\_A MACRO VAL IF  $((\$+1)$  !& 0XFF00) !!=  $((\$+(VAL))$  !& 0XFF00)  $JMP$  (\$ | 0XFF) ORG  $(\text{\$} \mid 0 \text{XFF})$ ENDIF B0ADD B0PCL, A ENDM

#### 注:**"VAL"**为跳转表列表中列表个数。

#### 例:宏**"MACRO3.H"**中,**"@JMP\_A"**的应用

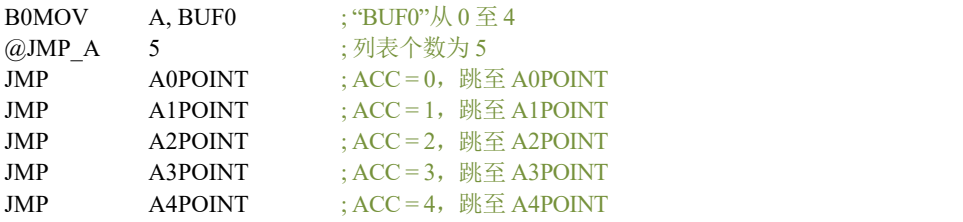

如果跳转表恰好位于 ROM BANK 边界处 (00FFH~0100H), 宏指令"@JMP\_A"将调整跳转表到适当的位置

(0100H)。

#### 例:**"@JMP\_A"**运用举例

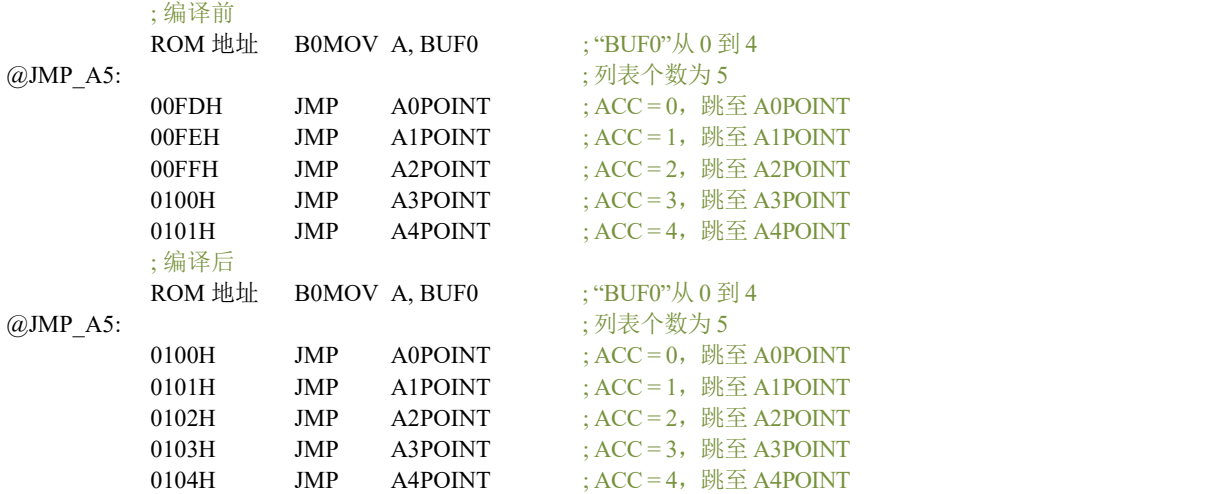

#### <span id="page-13-0"></span>**2.1.5 CHECKSUM** 计算

ROM 的最后一个地址是系统保留区,用户应该在计算 Checksum 时跳过该区域。

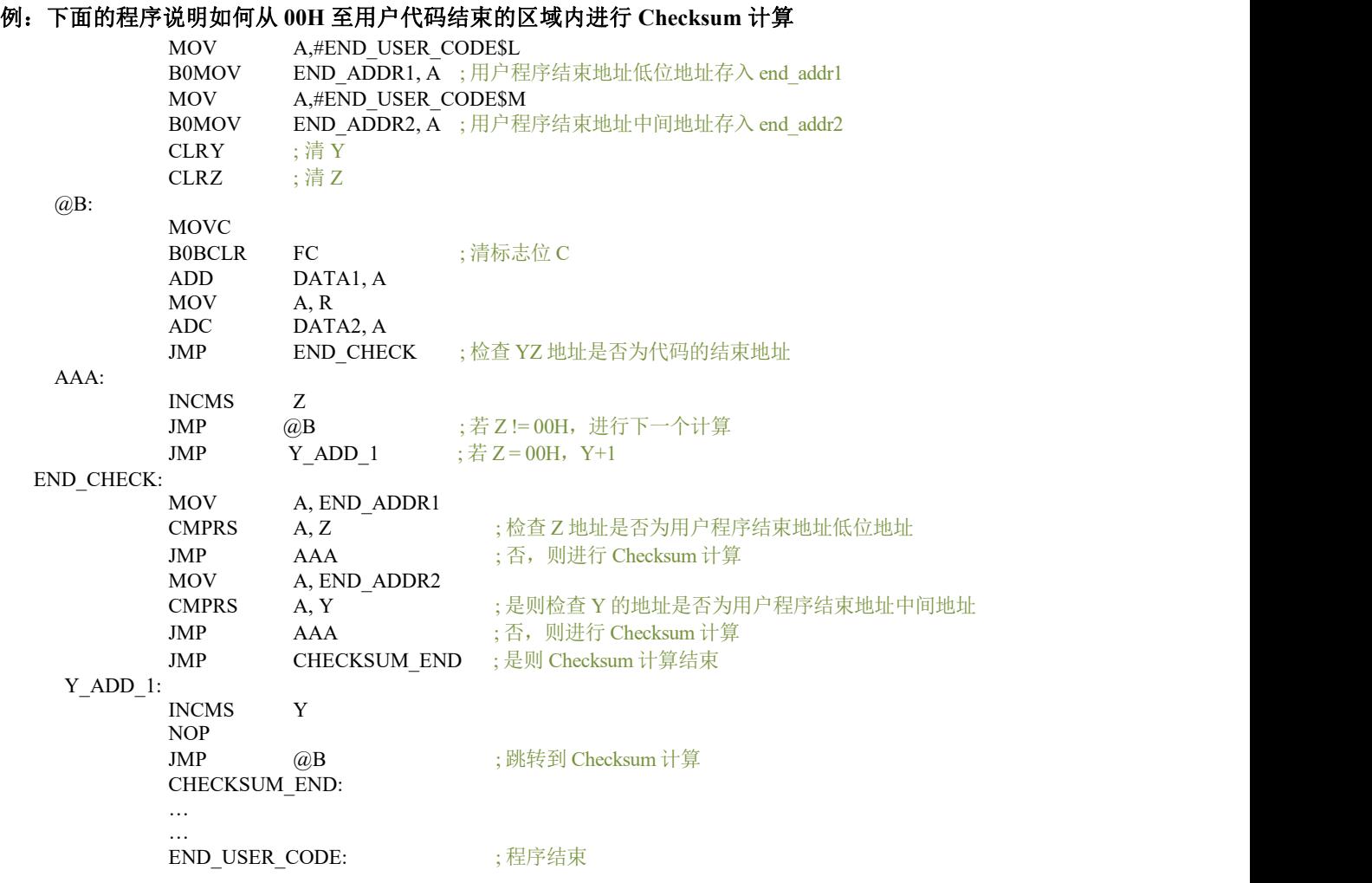

### <span id="page-15-0"></span>**2.2** 数据存储器(**RAM**)

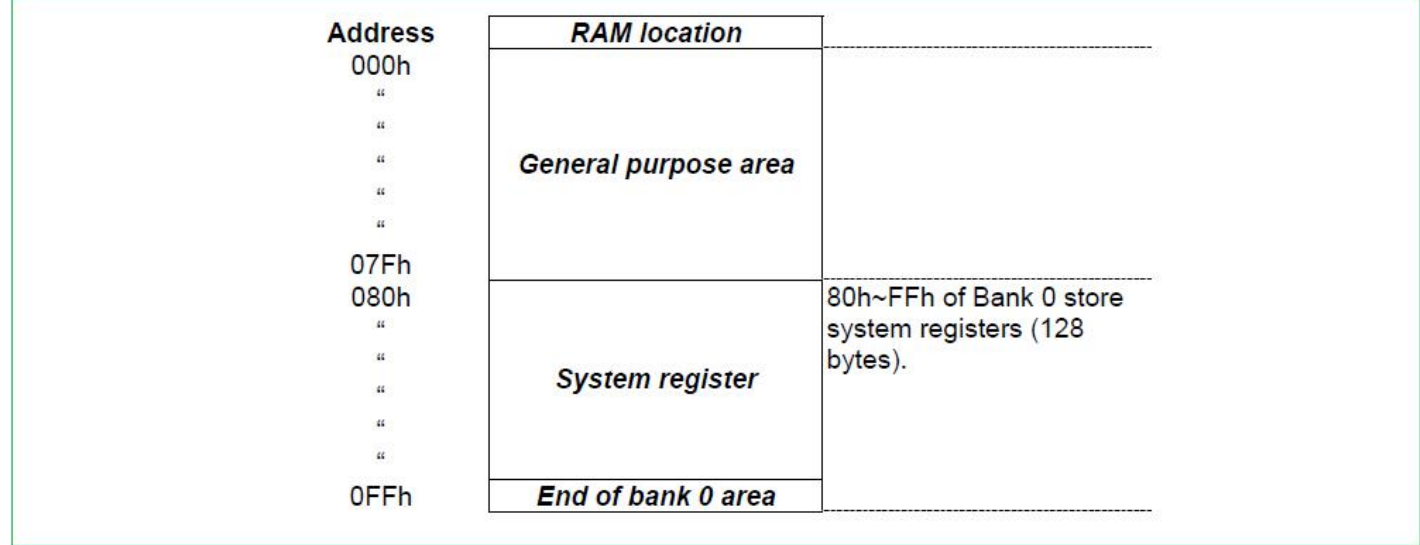

### <span id="page-15-1"></span>**2.2.1** 系统寄存器

### **2.2.1.1** 系统寄存器列表

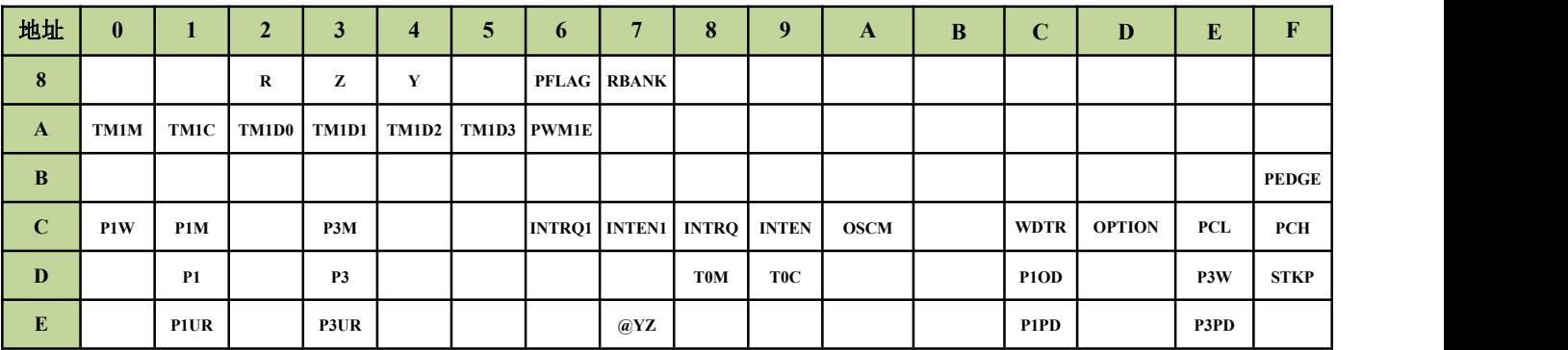

#### **2.2.1.2** 系统寄存器的位定义

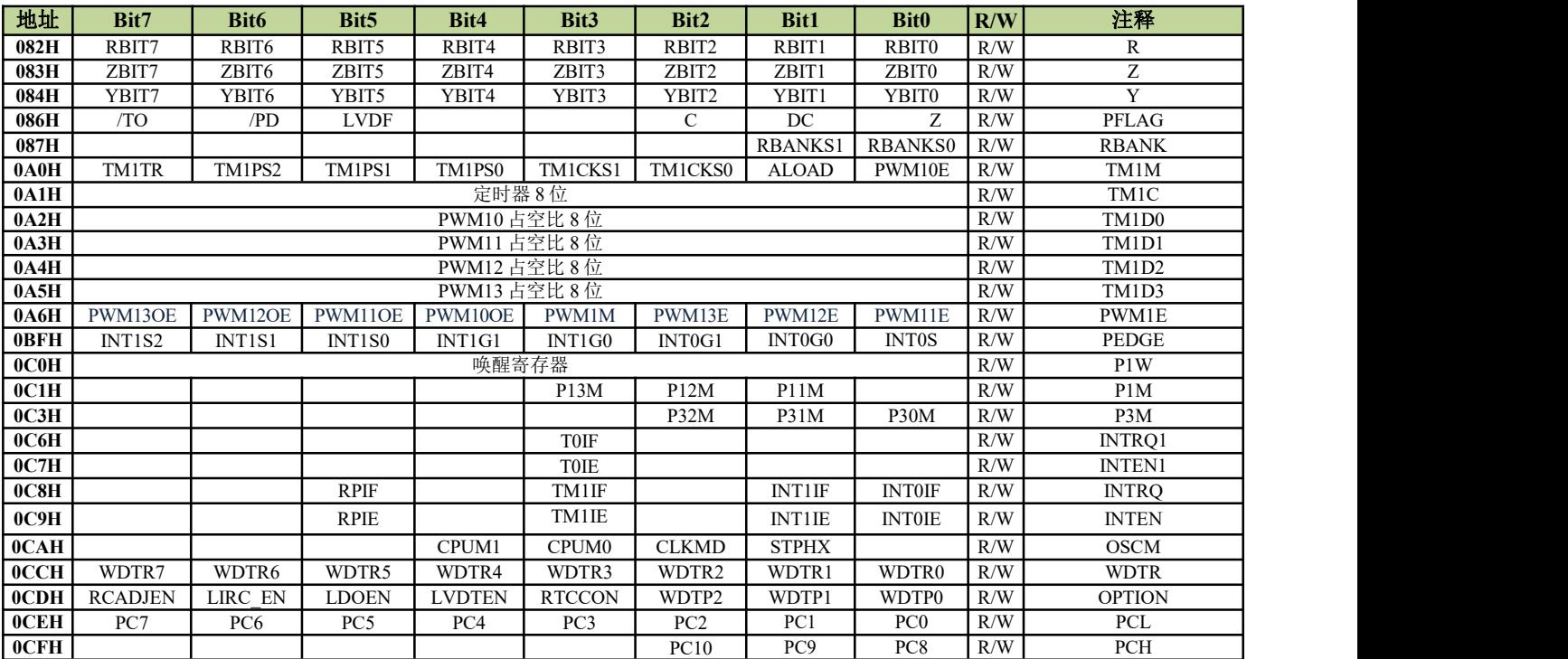

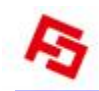

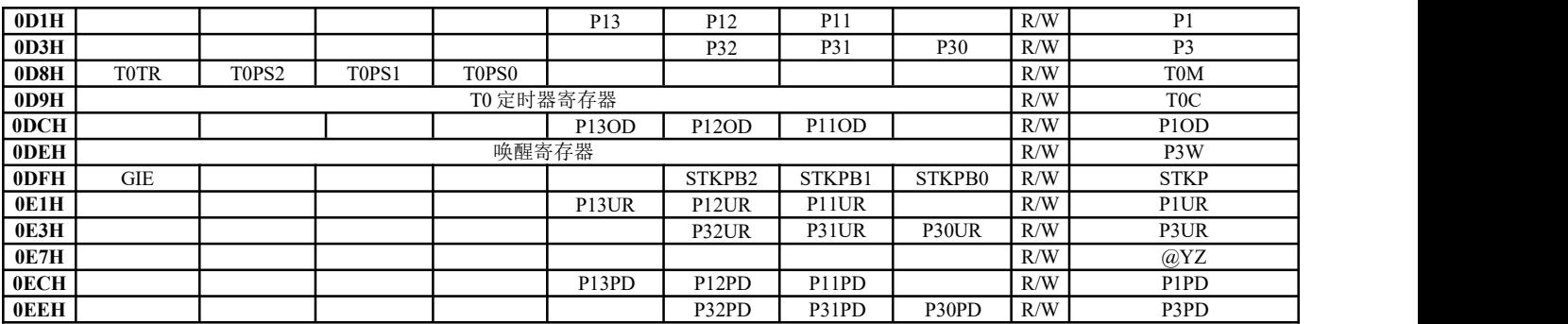

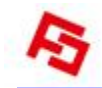

#### <span id="page-17-0"></span>**2.2.2** 累加器

8 位数据寄存器 ACC 用来执行 ALU 与数据存储器之间数据的传送操作。如果操作结果为零(Z)或有进位产生(C 或 DC), 程序状态寄存器 PFLAG 中相应位会发生变化。

ACC 并不在 RAM 中, 因此在立即寻址模式中不能用"B0MOV"指令对其进行读写。

#### 例:读**/**写 **ACC**

;数据写入 ACC MOV A, #0FH ;读取 ACC 中的数据并存入 BUF MOV BUF, A<br>BOMOV BUF, A BUF, A ;BUF 中的数据写入 ACC MOV A, BUF B0MOV A, BUF

系统执行中断操作时,ACC 和 PFLAG 中的数据不会自动存储,用户需通过程序将中断入口处的 ACC 和 PFLAG 中 的数据送入存储器进行保存。可通过"PUSH"和"POP"指令对 ACC 和 PFLAG 等系统寄存器进行存储及恢复。

#### 例:**ACC** 和工作寄存器中断保护操作

INT\_SERVICE:<br>PUSH ; 保存 PFLAG 和 ACC …

> … POP :恢复 ACC 和 PFLAG RETI ; 退出中断

#### <span id="page-17-1"></span>**2.2.3** 程序状态寄存器 **PFLAG**

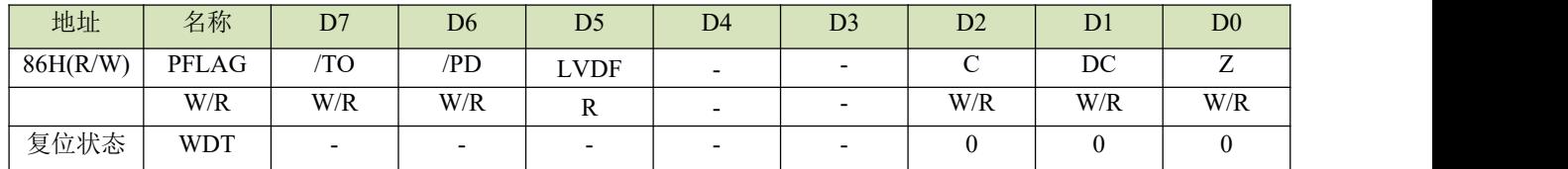

寄存器包含 ALU 的算术状态,RESET 状态。

#### **C**:进位**/**借位(加减法指令)

=1,有进位/无借位;

=0,无进位/有借位;

#### **DC**:半进位**/**半借位(加减法指令)

- =1,有低 4 位进位/无低 4 位借位;
- =0,无低 4 位进位/有低 4 位借位;

#### **Z**:零标志位

- =1,逻辑操作结果为 0;
- =0,逻辑操作结果不为 0;

#### **LVDF**:**LVD** 电压检测标志

- =0,电源电压大于设定电压点;
- =1,电源电压小于设定电压点;

#### **/PD**:掉电标志位

=1,系统上电或执行 CLRWDT 指令后;

 $=$  0, 执行 SLEEP 指令后;

#### **/TO**:时间溢出标志位

- =1, 系统上电或执行 CLRWDT 或执行 SLEEP 指令后;
- =0,看门狗溢出后;

#### <span id="page-18-0"></span>**2.2.4** 程序计数器 **PC**

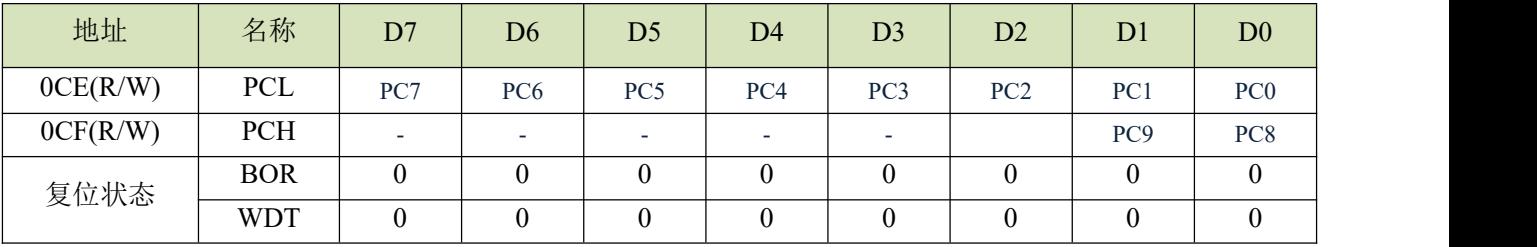

PCH, PCL 都是可读可写的。

- ◆ 产生 1K\*16bits 片内 OTP ROM 地址以获取对应程序指令代码;
- ◆ 复位后 PCL 的所有位均清零;
- ◆ "GOTO"指令直接装载 PC 的 10 位。因此, "GOTO"指令跳转范围 1K 程序区间;
- ◆ "CALL"指令加载 PC 的 10 位, 然后 PC+1 进入堆栈;
- ◆ "RET"("RETLW K","RETI", "RETI") 指令将栈顶数据装入 PC;
- ◆ "ADDWF PCL,1"允许"A"的值加到当前 PC, PC 的高 2 位将自然进位;
- ◆ "MOVWF PCL"允许将寄存器"A"的值装入 PC 的低 8 位,同时 PC 的高 2 位保持不变;
- ◆ "SUBWF PCL,1"允许"A"的值被减到当前 PC, 但 PC 的高 2 位保持不变;
- ◆ 改变 PCL 内容的指令需要 2 个指令周期;

#### <span id="page-18-1"></span>**2.2.5 Y,Z** 寄存器

寄存器 Y 和 Z都是 8 位缓存器,主要用途如下:

- 普通工作寄存器;
- ◆ RAM 数据寻址指针@YZ;
- ◆ 配合指令 MOVC 对 ROM 数据进行查表;

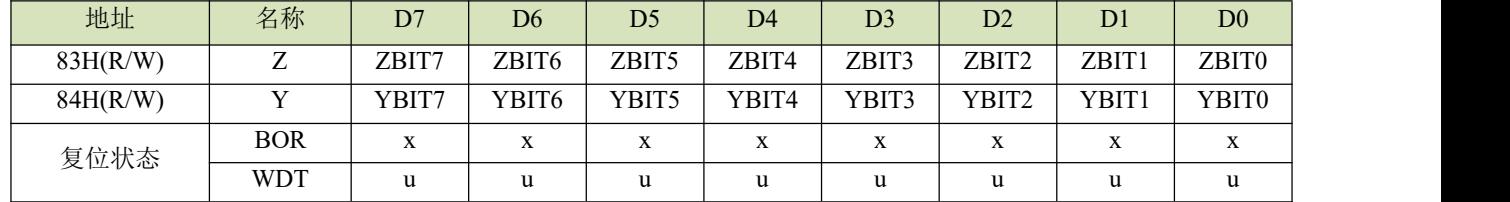

#### 例:用 **Y**、**Z** 作为数据指针,访问 **bank0** 中 **025H** 处的内容

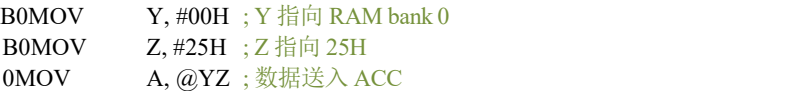

#### 例:利用数据指针**@YZ** 对 **RAM** 数据清零

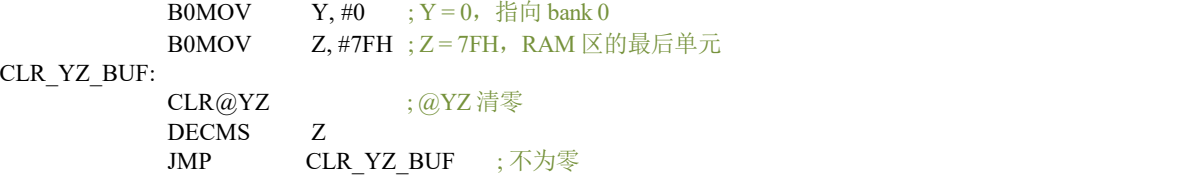

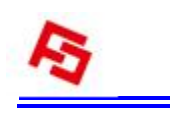

CLR@YZ END\_CLR

### <span id="page-19-0"></span>**2.2.6 R** 寄存器

位缓存器 R 主要有以下两个功能:

- 作为工作寄存器使用;
- 存储执行查表指令后的高字节数据。(执行 MOVC 指令,指定 ROM 单元的高字节数据会被存入 R 寄存器而低字节数

据则存入 ACC。)

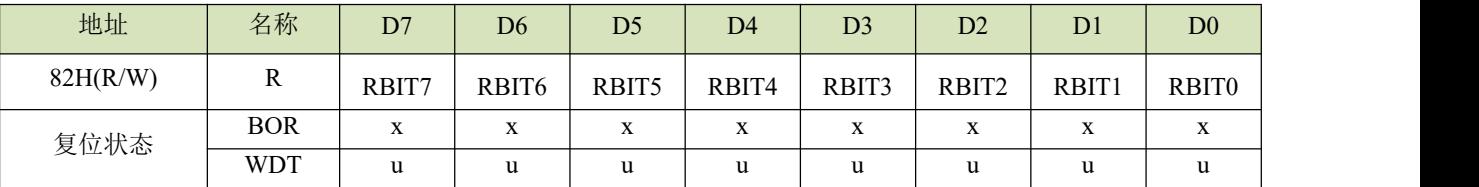

#### <span id="page-19-1"></span>**2.2.7 RAM** 页面控制寄存器**(RBANK)**

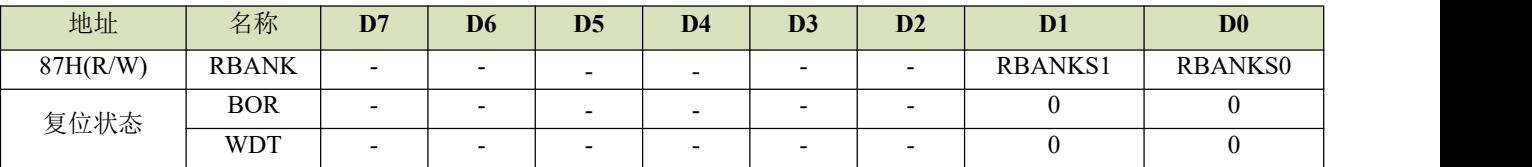

#### **RBANKS0**:**RAM** 页面控制位

=1,选择 BANK1

=0,不选择 BANK1

#### **RBANKS1**:**RAM** 页面控制位

 $=1$ , 选择 BANK2

=0,不选择 BANK2

#### 注:本系列芯片仅有 **bank0**,没有 **BANK1,BANK2** 的 **RAM**。这两位可做通用寄存器。

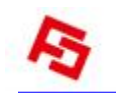

#### <span id="page-20-0"></span>**2.2.8 OPTION** 寄存器

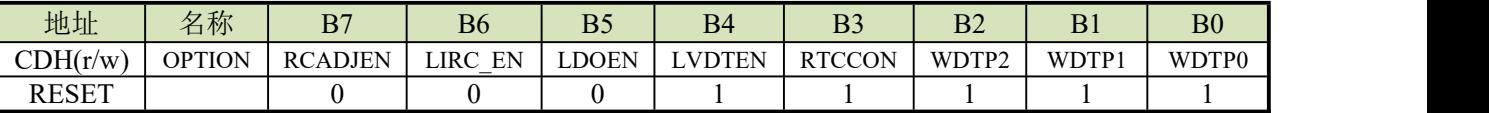

#### **RCADJEN:**内置高频 **RC** 频率调整位

0: 默认 config word1<7:0>控制 RC 的频率;

1:选择 RCADJ 寄存器的值控制 RC 的频率;

#### 注:本机支持 **movc** 查表指令查找 **config** 配置位的值。查到对应 **config** 的值后,可以先把 **config** 的值写 **RCADJ** 寄存

#### 器,然后再根据需要调整 **RC** 的频率。

#### **LIRC\_EN:**

0:不单独控制(在 WDT 使能时也会有效);

1:低速 RC 振荡;

#### **LDOEN**:**LDO** 输出使能位

0:默认为 0;

#### **LVDTEN: LVD** 检测使能位

- 0:无效;
- 1:有效;

#### **RTCCON: RTC** 模式时外置振荡时的睡眠控制

- 0:睡眠时 的外置振荡器关闭;
- 1:一直打开外置振荡器;

#### **WDTP<2:0>**:**WDT** 溢出时间选择位

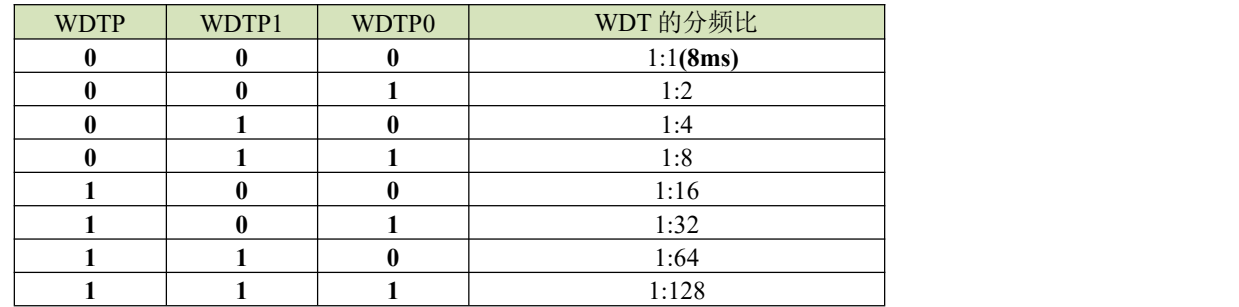

# <span id="page-21-0"></span>**2.3** 堆栈

#### <span id="page-21-1"></span>**2.3.1** 概述

FC2520 的堆栈缓存器共 8 层,程序进入中断或执行 CALL 指令时,用来存储程序计数器 PC 的值。寄存器 STKP 为 堆栈指针, STKnH 和 STKnL 分别是各堆栈缓存器的高、低字节。

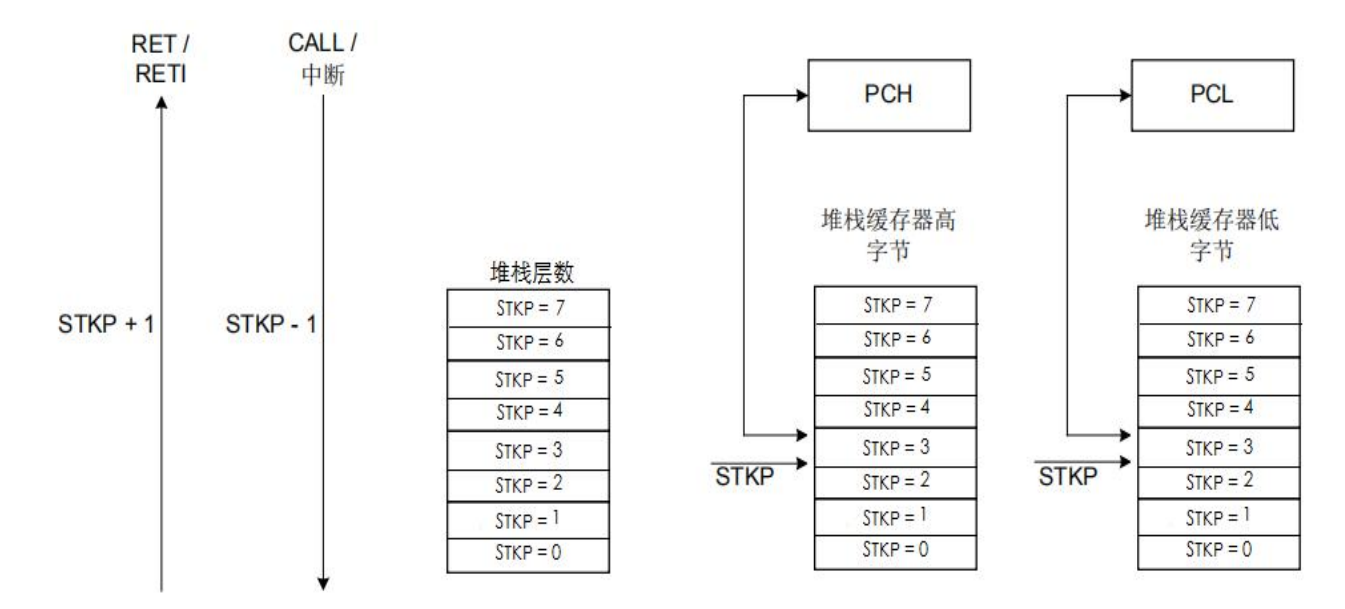

#### <span id="page-21-2"></span>**2.3.2** 堆栈寄存器

堆栈指针 STKP 是一个 3 位寄存器, 存放被访问的堆栈单元地址, 10 位数据存储器 STKnH 和 STKnL 用于暂存堆栈 数据。以上寄存器都位于 bank 0。

通过入栈指令 PUSH 和出栈指令 POP 对堆栈缓存器进行操作。堆栈操作遵循后进先出(LIFO)的原则,入栈时堆栈 指针 STKP 的值减 1, 出栈时 STKP 的值加 1, 这样, STKP 总是指向堆栈缓存器顶层单元。

系统进入中断或执行 CALL 指令之前,程序计数器 PC 的值被存入堆栈缓存器中进行入栈保护。

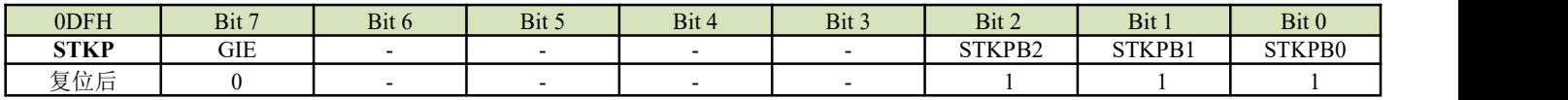

**Bit[2:0] STKPBn**: 堆栈指针  $(n = 0 \sim 2)$ 。

**Bit 7 GIE**:全局中断控制位。 0 = 禁止; 1 = 使能。

例:系统复位时,堆栈指针寄存器内容为默认值,但强烈建议在程序初始部分重新设定,如下面所示:

MOV A, #00000111B<br>B0MOV STKP, A STKP, A

### <span id="page-22-0"></span>**3** 复位

### <span id="page-22-1"></span>**3.1** 概述

FC2520 有以下几种复位方式:

- ◆ 上电复位;
- ◆ 看门狗复位;
- ◆ 掉电复位;

上述任一种复位发生时,所有的系统寄存器恢复默认状态,程序停止运行,同时程序计数器 PC 清零。复位结束后, 系统从向量 0000H 处重新开始运行。

任何一种复位情况都需要一定的响应时间,系统提供完善的复位流程以保证复位动作的顺利进行。对于不同类型的振 荡器,完成复位所需要的时间也不同。因此,VDD 的上升速度和不同晶振的起振时间都不固定。RC 振荡器的起振时间 最短,晶体振荡器的起振时间则较长。在用户终端使用的过程中,应注意考虑主机对上电复位时间的要求。

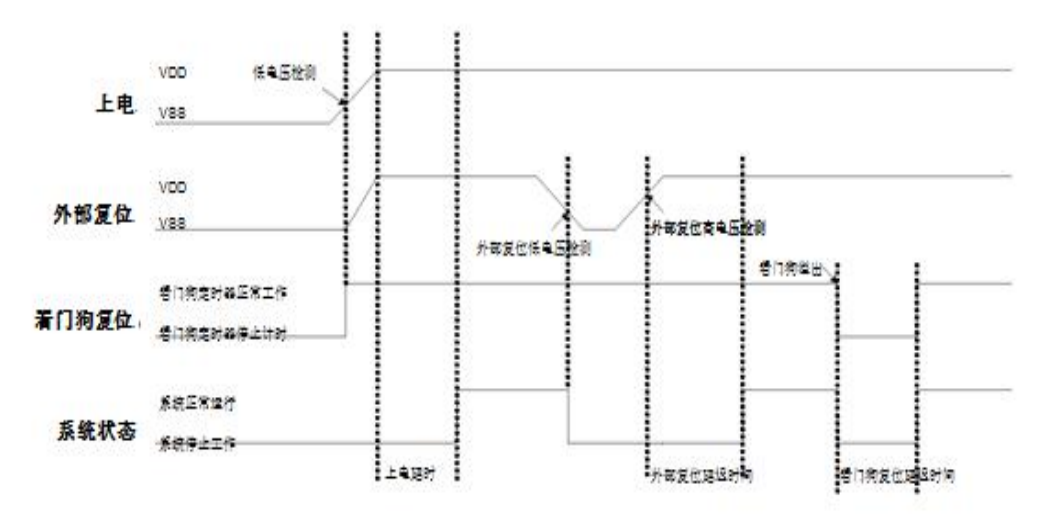

### <span id="page-22-2"></span>**3.2** 上电复位

上电复位与 LVD 操作密切相关。系统上电的过程呈逐渐上升的曲线形式,需要一定时间才能达到正常电平值。下面 给出上电复位的正常时序:

- 上电:系统检测到电源电压上升并等待其稳定;
- ◆ 外部复位(仅限于外部复位引脚使能状态): 系统检测外部复位引脚状态。如果不为高电平, 系统保持复位状态 直到外部复位引脚释放;
- 系统初始化:所有的系统寄存器被置为初始值;
- 振荡器开始工作:振荡器开始提供系统时钟;
- 执行程序:上电结束,程序开始运行;

### <span id="page-22-3"></span>**3.3** 看门狗复位

看门狗复位是系统的一种保护设置。在正常状态下,由程序将看门狗定时器清零。若出错,系统处于未知状态,看门 狗定时器溢出,此时系统复位。看门狗复位后,系统重启进入正常状态。看门狗复位的时序如下:

- ◆ 看门狗定时器状态: 系统检测看门狗定时器是否溢出, 若溢出, 则系统复位;
- ◆ 系统初始化: 所有的系统寄存器被置为默认状态;
- 振荡器开始工作:振荡器开始提供系统时钟;
- 执行程序:上电结束,程序开始运行;

#### 看门狗定时器应用注意事项:

- 对看门狗清零之前,检查 I/O 口的状态和 RAM 的内容可增强程序的可靠性;
- 不能在中断中对看门狗清零,否则无法侦测到主程序跑飞的状况;
- 程序中应该只在主程序中有一次清看门狗的动作,这种架构能够最大限度的发挥看门狗的保护功能。

#### <span id="page-23-0"></span>**3.4** 掉电复位

#### <span id="page-23-1"></span>**3.4.1** 概述

掉电复位针对外部因素引起的系统电压跌落情形(例如,干扰或外部负载的变化),掉电复位可能会引起系统工作状 态不正常或程序执行错误。

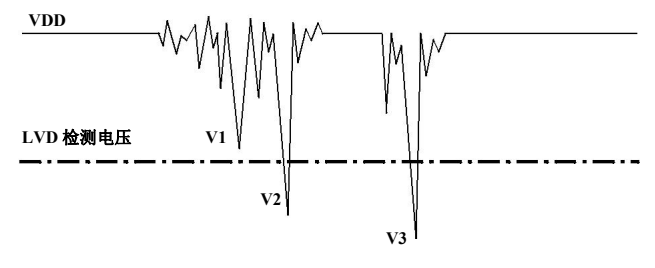

#### 掉电复位示意图

电压跌落可能会进入系统死区。系统死区意味着电源不能满足系统的最小工作电压要求。上图是一个典型的掉电复位 示意图。图中,VDD 受到严重的干扰,电压值降的非常低。虚线以上区域系统正常工作,在虚线以下的区域内,系统进 入未知的工作状态,这个区域称作死区。当 VDD 跌至 V1 时,系统仍处于正常状态;当 VDD 跌至 V2 和 V3 时, 系统进 入死区,则容易导致出错。以下情况系统可能进入死区:

#### **DC** 运用中:

DC 运用中一般都采用电池供电,当电池电压过低或单片机驱动负载时,系统电压可能跌落并进入死区。这时,电源 不会进一步下降到 LVD 检测电压, 因此系统维持在死区。

#### **AC** 运用中:

系统采用 AC 供电时, DC 电压值受 AC 电源中的噪声影响。当外部负载过高, 如驱动马达时, 负载动作产生的干扰 也影响到 DC 电源。VDD 若由于受到干扰而跌落至最低工作电压以下时,则系统将有可能进入不稳定工作状态。

在 AC 运用中,系统上、下电时间都较长。其中,上电时序保护使得系统正常上电,但下电过程却和 DC 运用中情形 类似,AC 电源关断后,VDD 电压在缓慢下降的过程中易进入死区。

### <span id="page-24-0"></span>**3.4.2** 系统工作电压

为了改善系统掉电复位的性能,首先必须明确系统具有的最低工作电压值。系统最低工作电压与系统执行速度有关, 不同的执行速度下最低工作电压值也不同。

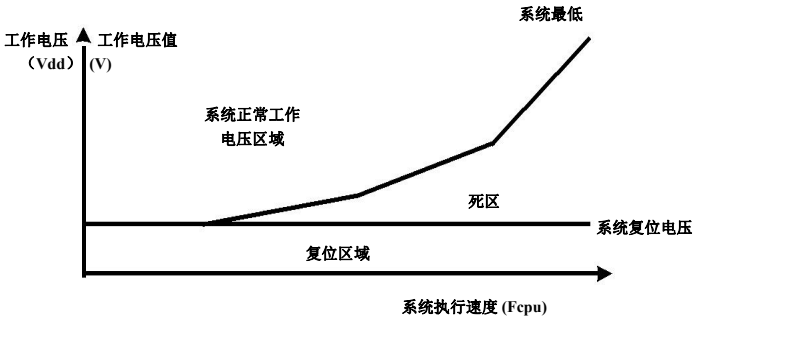

系统工作电压与执行速度关系图

如上图所示,系统正常工作电压区域一般高于系统复位电压,同时复位电压由低电压检测(LVD)电平决定。当系 统执行速度提高时,系统最低工作电压也相应提高,但由于系统复位电压是固定的,因此在系统最低工作电压与系统复位 电压之间就会出现一个电压区域,系统不能正常工作,也不会复位,这个区域即为死区。

#### <span id="page-24-1"></span>**3.4.3** 低电压检测 **LVD**

如何改善系统掉电复位性能,有以下几点建议:

- ◆ LVD 复位:
- ◆ 看门狗复位;
- ◆ 降低系统工作速度;

看门狗复位:看门狗定时器用于保证系统正常工作。通常,会在主程序中将看门狗定时器清零,但不要在多个分支 程序中清看门狗。若程序正常运行,看门狗不会复位。当系统进入死区或程序运行出错的时候,看门狗定时器继续计数 直至溢出,系统复位。如果看门狗复位后电源仍处于死区,则系统复位失败,保持复位状态,直到系统工作状态恢复到 正常值。

降低系统工作速度、在快速度越快最低工作电压值越高,从而加大工作死区的范围,因此降低系统工作速度不 失为降低系统进入死区几率的有效措施。所以,可选择合适的工作速度以避免系统进入死区,这个方法需要调整整个程 序使其满足系统要求。

#### <span id="page-24-2"></span>**3.4.4** 掉电复位性能改进

如何改善系统掉电复位性能,有以下几点建议:

- ◆ LVD 复位;
- ◆ 看门狗复位;
- 降低系统工作速度;
- 采用外部复位电路(稳压二极管复位电路,电压偏移复位电路,外部 IC 复位);

#### 注:**"**稳压二极管复位电路**"**、**"**电压偏移复位电路**"**和**"**外部 **IC** 复位**"**能够完全避免掉电复位出错。

看门狗复位:看门狗定时器用于保证系统正常工作。通常,会在主程序中将看门狗定时器清零,但不要在多个分支 程序中清看门狗。若程序正常运行,看门狗不会复位。当系统进入死区或程序运行出错的时候,看门狗定时器继续计数 直至溢出,系统复位。如果看门狗复位后电源仍处于死区,则系统复位失败,保持复位状态,直到系统工作状态恢复到 正常值。

降低系统工作速度、在快速度低工作电压值越高,从而加大工作死区的范围,因此降低系统工作速度不 失为降低系统进入死区几率的有效措施。所以,可选择合适的工作速度以避免系统进入死区,这个方法需要调整整个程 序使其满足系统要求。

附加外部复位电路: 外部复位也能够完全改善掉电复位性能。有三种外部复位方式可改善掉电复位性能: 稳压二极 管复位电路,电压偏移复位电路和外部 IC 复位。它们都采用外部复位信号控制单片机可靠复位。

#### <span id="page-25-0"></span>**3.5** 外部复位

外部复位功能由编译选项"Reset Pin"控制。将该编译选项置为"Reset",可使能外部复位功能。外部复位引脚为施密 特触发结构,低电平有效。复位引脚处于高电平时,系统正常运行。当复位引脚输入低电平信号时,系统复位。外部复 位操作在上电和正常工作模式时有效。需要注意的是,在系统上电完成后,外部复位引脚必须输入高电平,否则系统将 一直保持在复位状态。外部复位的时序如下:

- ◆ 外部复位(当且仅当外部复位引脚为使能状态): 系统检测复位引脚的状态, 如果复位引脚不为高电平, 则系 统会一直保持在复位状态,直到外部复位结束;
- 系统初始化:初始化所有的系统寄存器;
- 振荡器开始工作:振荡器开始提供系统时钟;
- 执行程序:上电结束,程序开始运行;

外部复位可以在上电过程中使系统复位。良好的外部复位电路可以保护系统以免进入未知的工作状态,如AC 应用 中的掉电复位等。

## <span id="page-26-0"></span>**4** 系统时钟

### <span id="page-26-1"></span>**4.1** 概述

FC2520 内置双时钟系统: 高速时钟和低速时钟。高速时钟包括内部高速时钟和外部高速时钟, 由 OPTION 选项 RCADJEN选择。低速时钟由内部低速振荡器提供,高、低速时钟都可以作为系统时钟源。

#### ◆ 高速振荡器

内部高速振荡器:高达 24MHz,称为 IHRC;外部高速振荡器:包括晶体(20MHz、8MHz、4MHz、1MHz、 32KHz)振荡器和 RC 振荡器。

◆ 低速振荡器

内部低速振荡器:32KHz@5V,称为 ILRC。

### <span id="page-26-2"></span>**4.2** 指令周期 **Fcpu**

系统时钟速率, 即指令周期(Fcpu), 从系统时钟源分离出来, 决定系统的工作速率。Fcpu 的速率由 Config0 配置 选项表<10:8>决定,正常模式下, Fcpu=Fosc/2~Fosc/64。若高速时钟源为外部 4MHz 振荡器, 则 Config0 配置选项表 <10:8>选择 Fhosc/4,则 Fcpu 频率为 4MHz/4=1MHz。低速模式下,Fcpu=Flosc/2,即 32KHz/2=16KHz@5V。

## <span id="page-27-0"></span>**5** 系统工作模式

### <span id="page-27-1"></span>**5.1** 概述

FC2520 可以在 4 种工作模式下以不同的时钟频率工作,这些模式可以控制振荡器的工作、程序的执行以及模拟电 路的功能损耗。

- 普通模式:系统高速工作模式;
- 低速模式:系统低速工作模式;
- ◆ 省电模式: 系统省电模式(睡眠模式);
- ◆ 绿色模式:系统理想模式;

### 工作模式控制框图

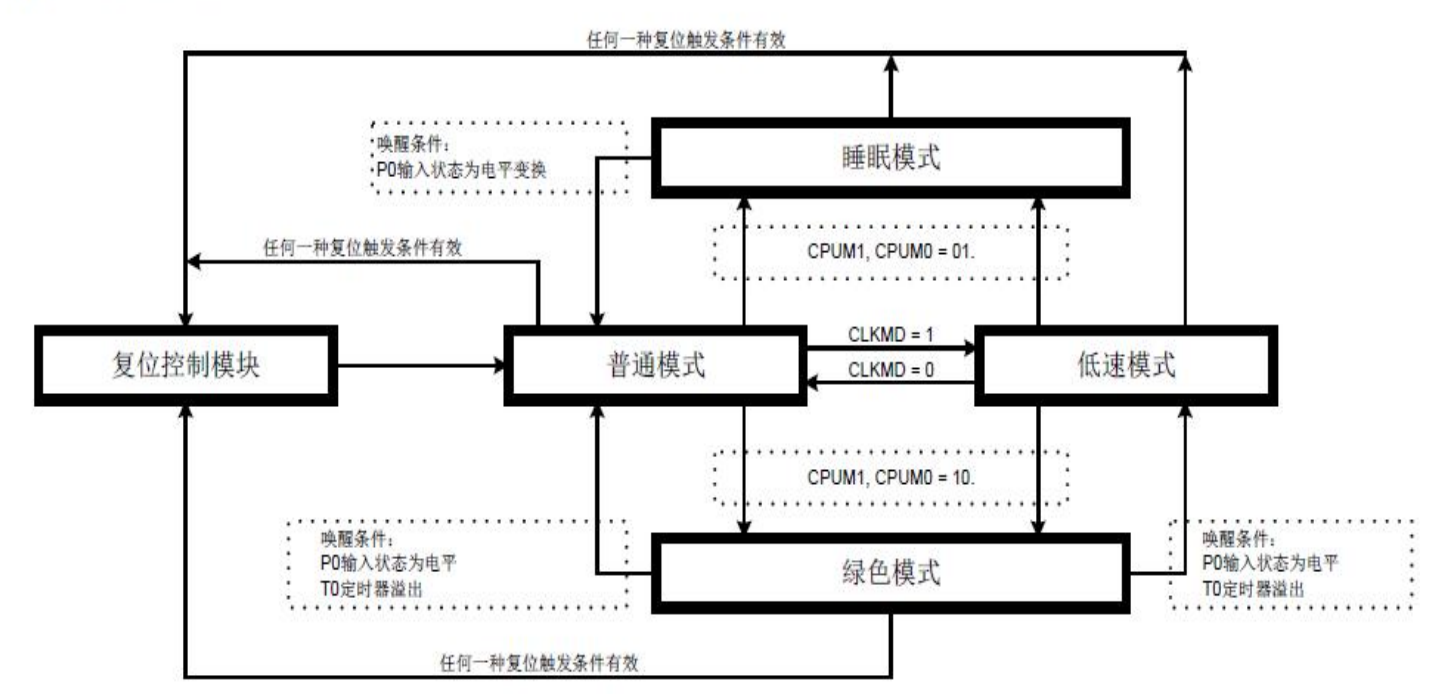

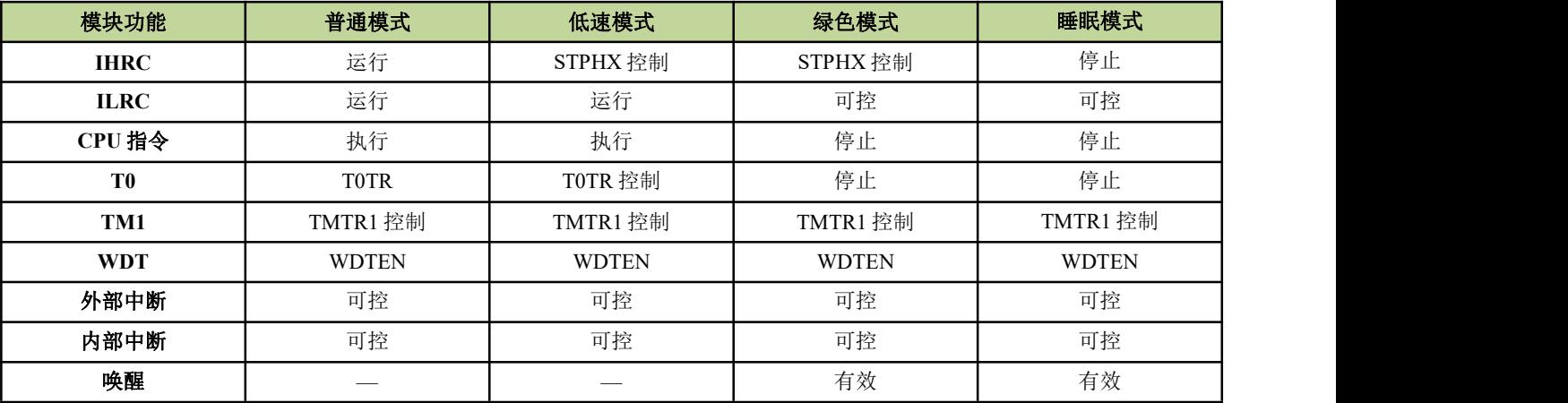

注:绿色模式唤醒新增加 **T1** 定时器溢出唤醒

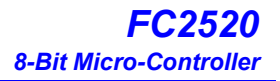

### <span id="page-28-0"></span>**5.2** 普通模式

普通模式是系统高速时钟正常工作模式,系统时钟源由高速振荡器提供。程序被执行。上电复位或任意一种复位触 发后,系统进入普通模式执行程序。当系统从睡眠模式被唤醒后进入普通模式。普通模式下,高速振荡器正常工作,功 耗最大。

- 程序被执行,所有的功能都可控制;
- ◆ 系统速率为高速;
- ◆ 高速振荡器和内部低速 RC 振荡器都正常工作;
- ◆ 通过 OSCM 寄存器,系统可以从普通模式切换到其它任何一种工作模式;
- ◆ 系统从睡眠模式唤醒后进入普通模式;
- ◆ 低速模式可以切换到普通模式;
- 从普通模式切换到绿色模式,唤醒后返回到普通模式;

#### <span id="page-28-1"></span>**5.3** 低速模式

低速模式为系统低速时钟正常工作模式。系统时钟源由内部低速 RC 振荡器提供。低速模式由 OSCM 寄存器的 CLKMD 位控制。当 CLKMD=0 时,系统为普通模式;当 CLKMD=1 时,系统进入低速模式。切换进入低速模式后, 不能自动禁止高速振荡器, 必须通过 SPTHX 位来禁止以减少功耗。低速模式下, 系统速率被固定为 Flosc/2 (Flosc 为 内部低速 RC 振荡器频率)。

- 程序被执行,所有的功能都可控制;
- ◆ 系统速率位低速(Flosc/2):
- 内部低速 RC 振荡器正常工作,高速振荡器由 STPHX=1 控制。低速模式下,强烈建议停止高速振荡器;
- ◆ 通过 OSCM 寄存器, 低速模式可以切换进入其它的工作模式;
- 从低速模式切换到睡眠模式,唤醒后返回到普通模式;
- ◆ 普通模式可以切换讲入低速模式;
- 从低速模式切换到绿色模式,唤醒后返回到低速模式;

#### <span id="page-28-2"></span>**5.4** 睡眠模式

睡眠模式是系统的理想状态,不执行程序,振荡器也停止工作。整个芯片的功耗低于 1uA。睡眠模式可以由 P1, P2,P3 的电平变换触发唤醒。从任何工作模式进入睡眠模式,被唤醒后都返回到普通模式。由 OSCM 寄存器的 CPUM0 位控制是否进入睡眠模式,当 CPUM0=1,系统进入睡眠模式。当系统从睡眠模式被唤醒后,CPUM0 被自动禁 止(0 状态)。

- ◆ 程序停止执行,所有的功能被禁止;
- 所有的振荡器,包括外部高速振荡器、内部高速振荡器和内部低速振荡器都停止工作;
- ◆ 功耗低于 1uA:
- 系统从睡眠模式被唤醒后进入普通模式;
- ◆ 睡眠模式的唤醒源为 P1, P2, P3 电平变换触发和 TM1 选择外部或低速 RC 为时钟源时;

### <span id="page-29-0"></span>**5.5** 绿色模式

绿色模式是另外的一种理想状态。在睡眠模式下,所有的功能和硬件设备都被禁止,但在绿色模式下,系统时钟保 持工作, 绿色模式下的功耗对不的功耗。绿色模式下, 不执行程序, 但具有唤醒功能的定时器仍正常工作, 定时器的时钟源为仍在工作的系统时钟。绿色模式下,有 2 种方式可以将系统唤醒: 1、P1, P2, P3 电平变换触发; 2、具有唤醒功能的定时器溢出,这样,用户可以给定时器设定固定的周期,系统就在溢出时被唤醒。由 OSCM 寄存器 CPUM1 位决定是否进入绿色模式,当 CPUM1=1,系统进入绿色模式。当系统从绿色模式下被唤醒后,自动禁止 CPUM1(0 状态)。

- 程序停止执行,所有的功能被禁止;
- 具有唤醒功能的定时器正常工作;
- ◆ 作为系统时钟源的振荡器正常工作,其它的振荡器工作状态取决于系统工作模式的配置;
- 由普通模式切换到绿色模式,被唤醒后返回到普通模式;
- 由低速模式切换到绿色模式,被唤醒后返回到低速模式;
- ◆ 绿色模式下的唤醒方式为 P0 电平变换触发唤醒和指定的定时器溢出;
- ◆ 绿色模式下 PWM 功能仍然有效, 但是定时器溢出时不能唤醒系统;

### <span id="page-29-1"></span>**5.6** 工作模式控制宏

FC2520 提供工作模式控制宏以方便系统工作模式的切换。

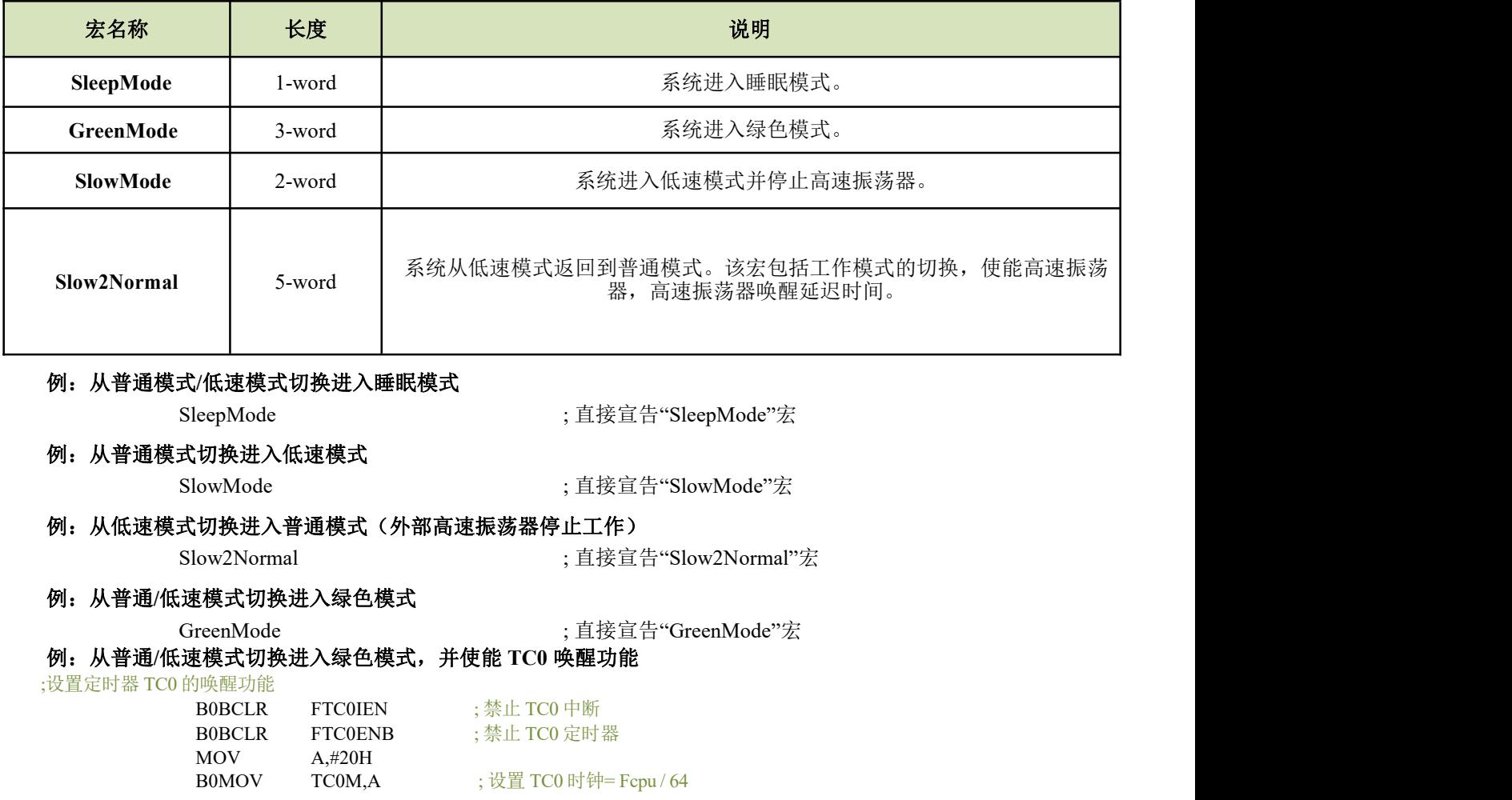

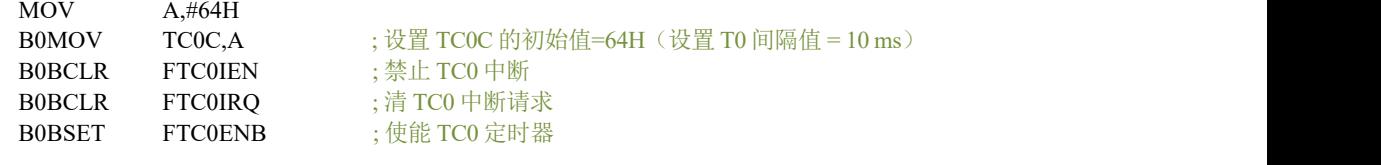

;进入绿色模式

GreenMode ; 直接宣告"GreenMode"宏

#### <span id="page-30-0"></span>**5.7** 系统唤醒

#### <span id="page-30-1"></span>**5.7.1** 概述

睡眠模式和绿色模式下,系统并不执行程序。唤醒触发信号可以将系统唤醒进入普通模式或低速模式。唤醒触发信 号包括: 外部触发信号 (P1, P3 的电平变换)和内部触发 (TM1 定时器溢出)。

- 从睡眠模式唤醒后只能进入普通模式,且将其唤醒的触发只能是外部触发信号;
- 如果是将系统由绿色模式唤醒返回到上一个工作模式(普通模式或低速模式),唤醒触发信号可以是外部触发 信号(P1, P3 电平变换)和内部触发信号(TM1 溢出)。

#### <span id="page-30-2"></span>**5.7.2** 唤醒时间

系统进入睡眠模式后,高速时钟振荡器停止运行。把系统从睡眠模式唤醒时,单片机需要等待一段时间以等待振荡 电路稳定工作,等待的这一段时间就称为唤醒时间。唤醒时间结束后,系统进入普通模式。

#### 注:从绿色模式下唤醒系统不需要唤醒时间,因为系统时钟在绿色模式下仍然正常工作。

外部高速振荡器的唤醒时间的计算如下:

唤醒时间 **= 2048 \* TOSC**

### <span id="page-30-3"></span>**5.8 OSCM** 寄存器

寄存器 OSCM 控制振荡器的状态和系统的工作模式。

| 0CAH        | Bit 7 | Bit 6 | Bit 5 | Bit 4 | Bit 3             | Bit 2        | Bit 1        | Bit 0 |
|-------------|-------|-------|-------|-------|-------------------|--------------|--------------|-------|
| <b>OSCM</b> |       |       |       | CPUM1 | CPUM <sub>0</sub> | <b>CLKMD</b> | <b>STPHX</b> |       |
| 读/写         |       |       |       | R/W   | R/W               | R/W          | R/W          |       |
| 夏位后         |       |       |       |       |                   |              |              |       |

Bit 1 **STPHX**:高速振荡器控制位。

1 = 停止, 内部低速 RC 振荡器仍然运行。

Bit 2 **CLKMD**:系统时钟模式控制位。

0 = 普通(双时钟)模式,高速时钟作为系统时钟; 1 = 低速模式,低速时钟作为系统时钟。

Bit[4:3] **CPUM[1:0]**:CPU 工作模式控制位。

00 = 普通模式;01 = 睡眠模式;10 = 绿色模式;11 = 系统保留。

例:停止高速振荡器。

B0BSET FSTPHX ; 停止外部高速振荡器。

 $0 = \frac{1}{2}$ 

STPHX 位为内部高速 RC 振荡器和外部高速振荡器的控制位。当 STPHX=0, 内部高速 RC 振荡器和外部高速振 荡器正常运行;当 STPHX=1,外部高速振荡器和内部高速 RC 振荡器停止运行。不同的高速时钟选项决定不同的 STPHX 功能。

 **IHRC\_24M**:**STPHX=1**,禁止内部高速 **RC** 振荡器; **RC, 4M, 12M, 32K**:**STPHX=1**,禁止外部振荡器。

### <span id="page-32-0"></span>**6** 中断

### <span id="page-32-1"></span>**6.1** 概述

FC2520 提供 12 个中断源: 5 个内部中断和 7 个外部中断。E2PROM 中断, 外部中断可以将系统从睡眠模式中唤醒 进入高速模式,在返回到高速模式前,中断请求被锁定。一旦程序进入中断,寄存器 STKP 的位 GIE 被硬件自动清零 以避免响应其它中断。系统退出中断后,硬件自动将 GIE 置"1",以响应下一个中断。中断请求存放在寄存器 INTRO 中。

#### 注:程序响应中断时,必须开启全局中断控制位 **GIE**。

#### <span id="page-32-2"></span>**6.2** 中断请求使能寄存器 **INTEN**

中断请求控制寄存器 INTEN 包括所有中断的使能控制位。INTEN 的有效位被置为"1"则系统进入该中断服务程 序,程序计数器入栈,程序转至 0008H 即中断程序。程序运行到指令 RETI 时,中断结束,系统退出中断服务。

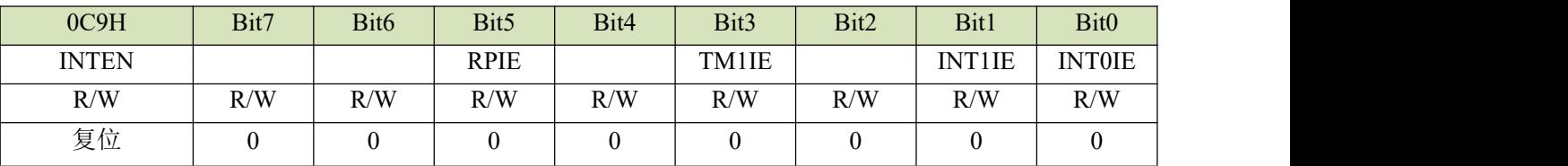

RPIE: 端口变化中断使能(P1, P3);

TM1IE: TM1 溢出中断使能;

INT1IE: INT1 中断使能;

INT0IE: INT0 中断使能;

- 0:中断无效;
- 1:中断使能;

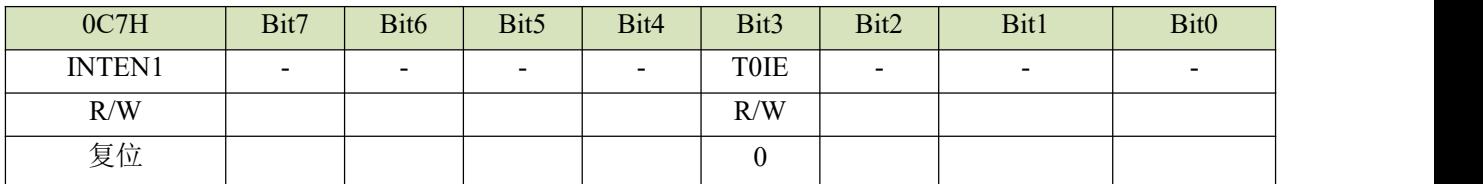

T0IE: T0 溢出中断使能;

### <span id="page-32-3"></span>**6.3** 中断请求寄存器 **INTRQ**

中断请求寄存器 INTRQ 中存放各中断请求标志。一旦有中断请求发生, 则 INTRQ 中对应位将被置"1", 该请求被 响应后,程序应将该标志位清零。根据 INTRQ 的状态,程序判断是否有中断发生,并执行相应的中断服务。

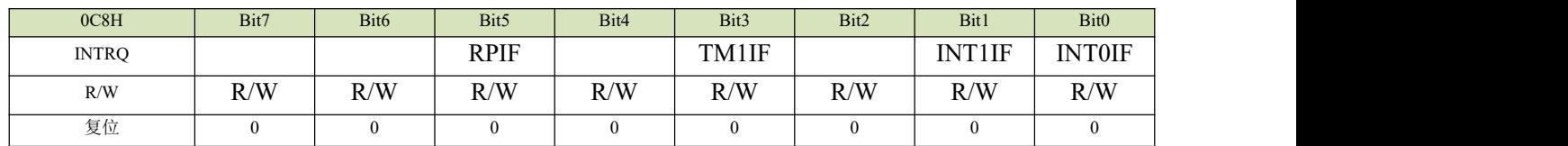

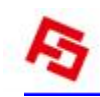

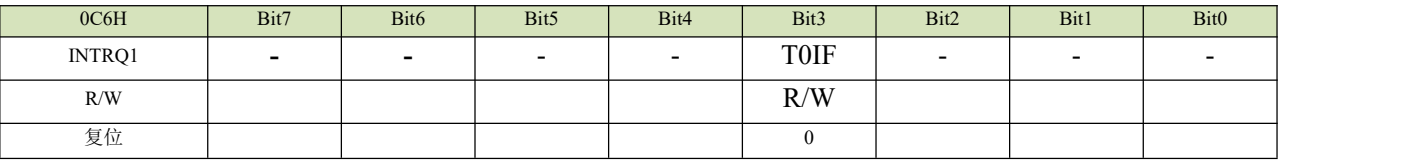

中断标志:

= 0:中断无效;

= 1:中断有效,软件清 0;

其中 INT0IF、INT1IF、TM1IF、RPIF 可唤醒。

### <span id="page-33-0"></span>**6.4 GIE** 全局中断

只有当全局中断控制位 GIE 置"1"的时候程序才能响应中断请求。 一旦有中断发生,程序计数器(PC)指向中断向 量地址 (ORG8), 堆栈层数加 1。

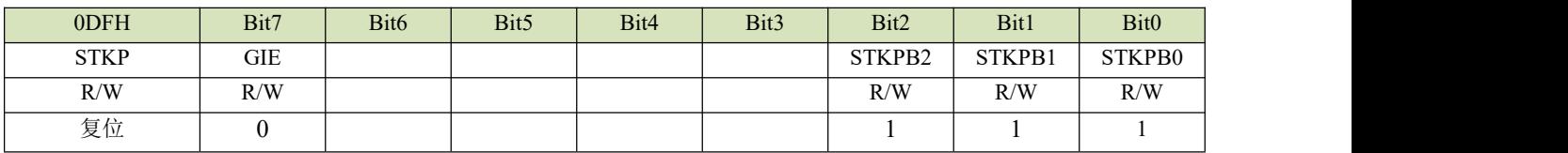

Bit7 GIE: 全局中断控制位

0:禁止全局中断

1:允许全局中断

Bit2-Bit0 STKPB2-STKPB0: 堆栈指针

入栈时,将 PC 存入当前指针的堆栈寄存器,然后 STKP-1(初始为全 1);出栈时 STKP+1, 然后将堆栈寄存器的内 容写入 PC。

注:在所有中断中,**GIE** 都必须处于使能状态。

### <span id="page-34-0"></span>**6.5 PEDGE**

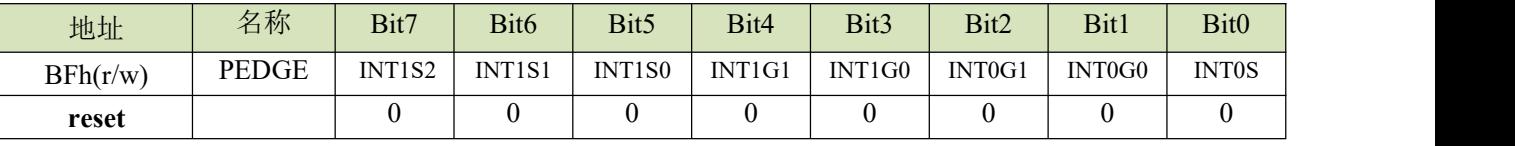

INT0S:

0:选择 P30 口作为 INT0

1:选择 P31 口作为 INT0

Bit2:1 INT0 中断边沿控制位

00: 保留

01:上升沿

10:下降沿

11:上升/下降沿

Bit4:3 INT1 中断边沿控制位

00:保留

01:上升沿

- 10:下降沿
- 11:上升/下降沿

```
INT1S[2:0] INT1 输入脚选择
```
000 =P11;001=P12;010=P13;011=P32 其他选项无效

#### <span id="page-34-1"></span>**6.6 INTn** 中断

有中断请求发生并被响应后,程序转至 0008H 执行中断子程序。响应中断之前,必须保存 ACC、PFLAG 的内容。 芯片提供 PUSH 和 POP 指令进行入栈保存和出栈恢复,从而避免中断结束后可能的程序运行错误。

注:**"PUSH"**、**"POP"**指令仅对 **ACC** 和 **PFLAG** 作中断保护,而不包括 **NT0** 和 **NPD**。**PUSH/POP** 缓存器是唯一 的且仅有一层。

#### 例:对 **ACC** 和 **PAFLG** 进行入栈保护

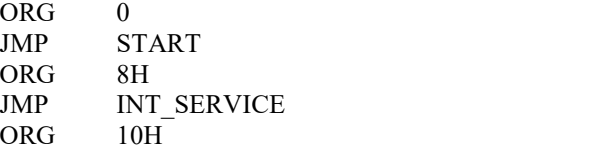

START:

INT\_SERVICE:

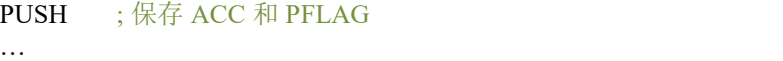

…

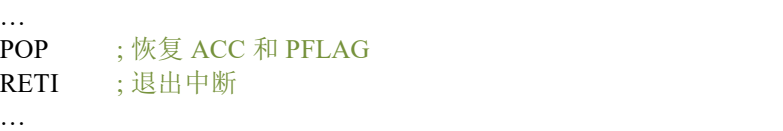

### <span id="page-34-2"></span>**7 I/O** 口

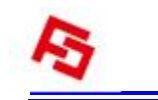

### <span id="page-35-0"></span>**7.1 I/O** 口模式

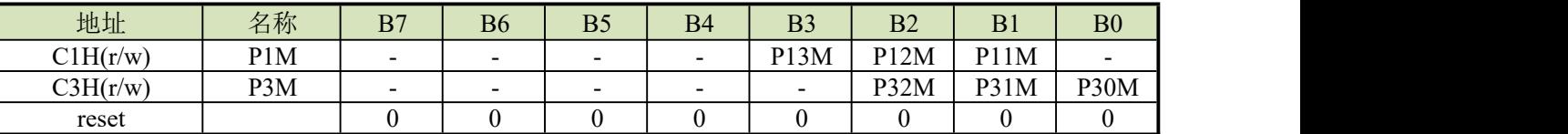

PnM[3:0]: Pn 模式控制位 (n=1, 3) 0 = 输入模式; 1 = 输出模式;

### <span id="page-35-1"></span>**7.2** 输入上拉寄存器

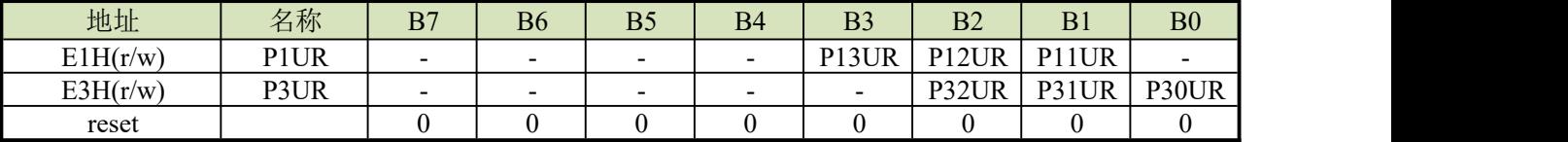

PnUR[3:0]: Pn 上拉控制位(n=1, 3)  $0 = \mathcal{F}$ 上拉; 1 = 有上拉(必须输入模式和非模拟输入下);

### <span id="page-35-2"></span>**7.3** 唤醒寄存器(端口变化唤醒)

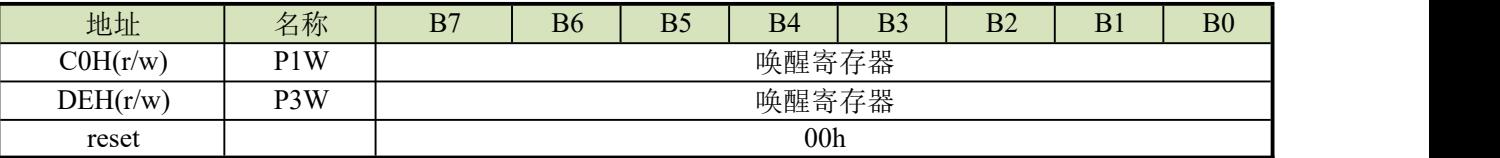

PnW[3:0]: P1, 3 口唤醒控制位 0 = 屏蔽; 1 = 使能;

### <span id="page-35-3"></span>**7.4** 端口寄存器

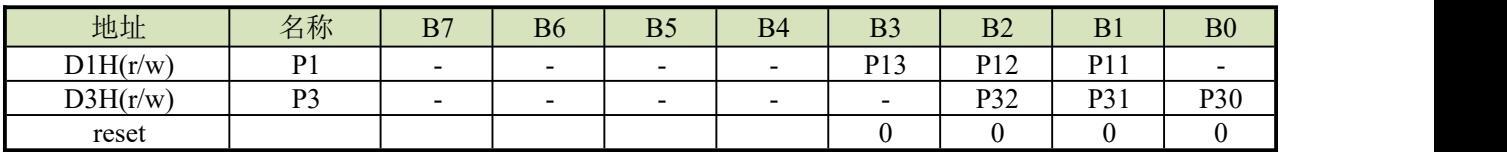

#### 注:**1**、用户可以用位操作指令(**B0BSET**,**B0BCLR**)对 **I/O** 口进行操作;

### <span id="page-35-4"></span>**7.5** 开漏寄存器

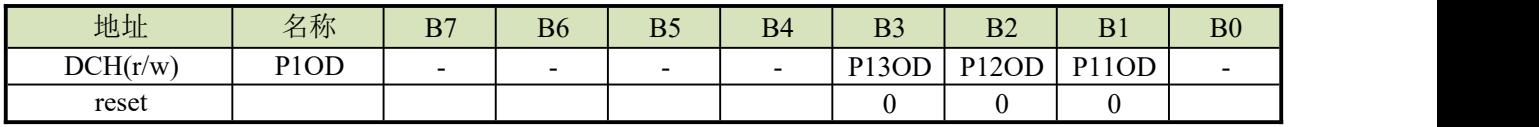

P1OD[3:1]:  $0 = \overline{\text{H}}$ 开漏; 1 = 有开漏;

### <span id="page-35-5"></span>**7.6** 输入下拉寄存器

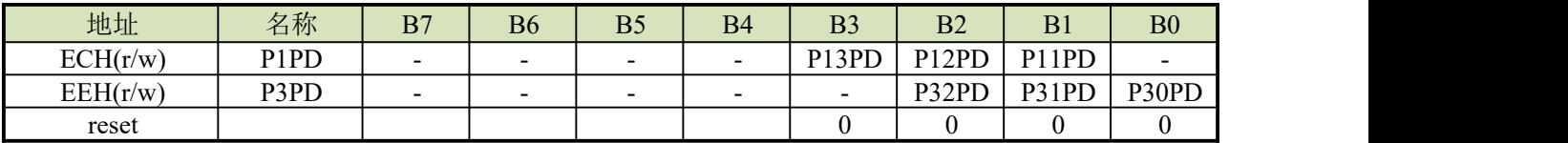

PnPD[3:0]: Pn 下拉控制位(n=1, 3)  $0 = \overline{\text{h}}$ 下拉; 1 = 有下拉(必须输入模式和非模拟输入下);

### <span id="page-35-6"></span>**8** 定时器

### <span id="page-35-7"></span>**8.1** 看门狗定时器

看门狗定时器 WDT 是一个 4 位二进制计数器,用于监控程序的正常执行。如果由于干扰,程序进入了未知状态, 看门狗定时器溢出,系统复位。看门狗的工作模式由 OPTION 选项控制,其时钟源由内部低速 RC 振荡器 (32KHz /5V)提供。

#### 看门狗溢出时间 **= 256 /**内部低速振荡器周期(**sec**)**\***分频系数

看门狗定时器的 3 种工作模式由 OPTION 选项"WatchDog"控制:

- ◆ Disable: 禁止看门狗定时器功能;
- ◆ Enable: 使能看门狗定时器功能, 在普通模式和低速模式下有效, 在睡眠模式和绿色模式下看门狗不工作;
- ◆ Always On: 使能看门狗定时器功能, 在睡眠模式和绿色模式下, 看门狗仍会正常工作;

#### 注意: **1.**不分频时 **wdt** 溢出时间为 **8ms**。

#### **2.**在高干扰环境下,强烈建议将看门狗设置为**"Always\_On"**以确保系统在出错状态和重启时正常复位。

看门狗清零的方法是对看门狗计数器清零寄存器 WDTR 写入清零控制字 5AH。

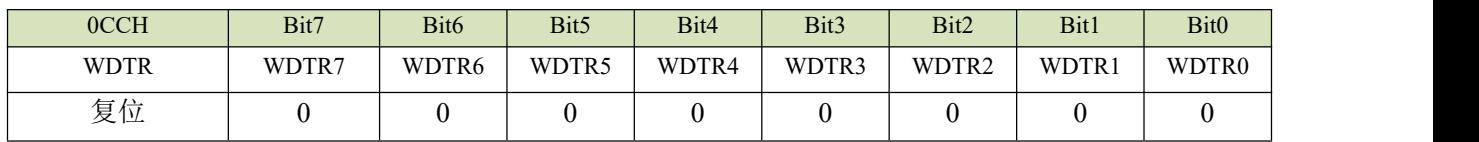

#### 例:如下是对看门狗定时器的操作,在主程序开头对看门狗清零。

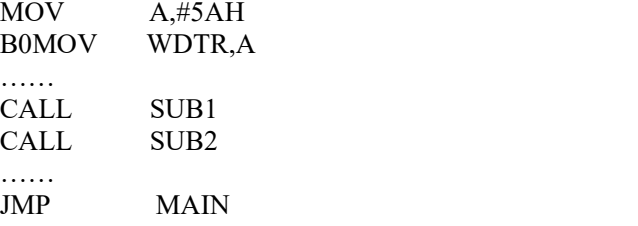

看门狗定时器应用注意事项如下:

- 对看门狗清零之前,检查 I/O 口的状态和 RAM 的内容可增强程序的可靠性;
- 不能在中断中对看门狗清零,否则无法侦测到主程序跑飞的状况;
- 程序中应该只在主程序中有一次清看门狗的动作,这种架构能够最大限度的发挥看门狗的保护功能;

#### 例:如下是对看门狗定时器的操作,在主程序开头对看门狗清零

MAIN:

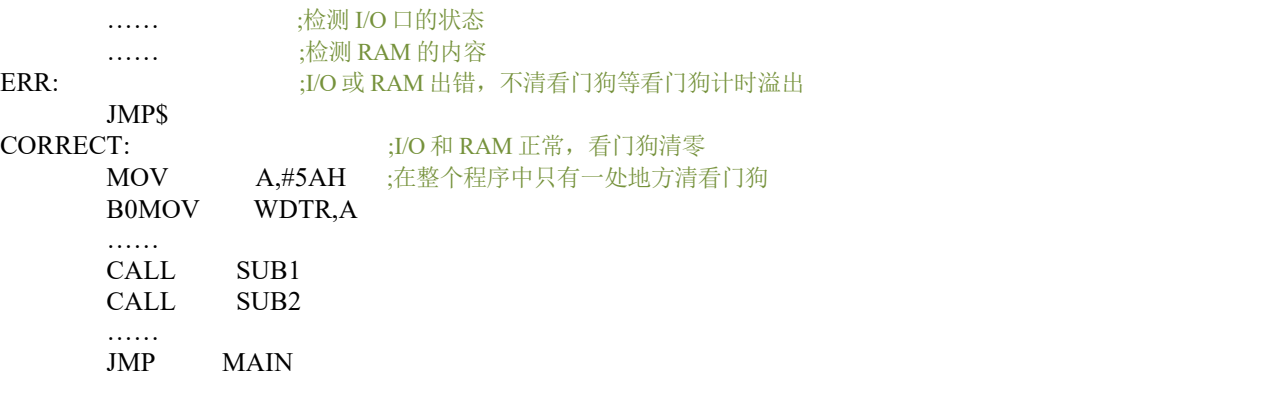

### <span id="page-36-0"></span>**8.2** 定时**/**计数器

<span id="page-36-1"></span>**8.2.1 T0** 定时器

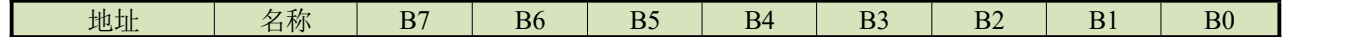

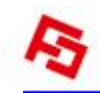

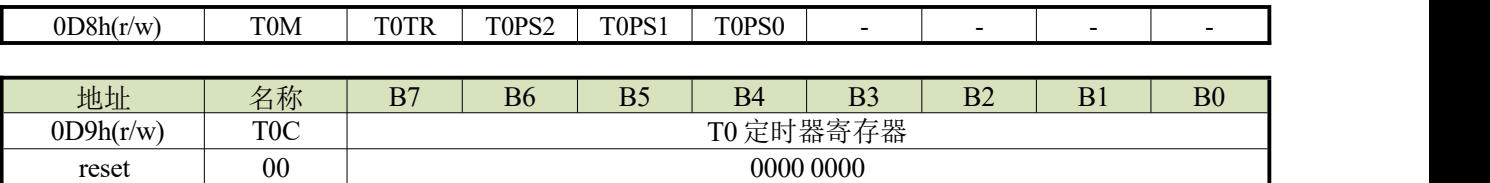

#### **T0PS[2:0]: TCn**分频选择位

- $= 000, Fcpu/256$
- $= 001$ , Fcpu/128
- $= 010$ , Fcpu/64
- $= 011$ , Fcpu/32
- $= 100,$  Fcpu/16
- $= 101$ , Fcpu/8
- $= 110$ , Fcpu/4
- $= 111$ , Fcpu/2

#### **T0TR: T1**启动控制位

- = 0,禁止T0定时器
- = 1,开启T0定时器

#### <span id="page-37-0"></span>**8.2.2 TM1 8bit** 定时器**/**计数器

#### **8.2.2.1 TM1M**

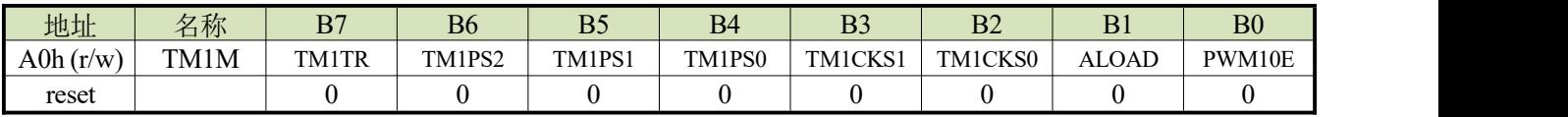

#### **PWM10E: PWM1**输出控制

- = 0,禁止PWM10
- = 1,使能PWM10

#### **ALOAD:** 自动装载控制

- $= 0$ , 禁止TM1自动装载
- = 1,使能TM1自动装载

#### **TM1CKS1:TM1CKS0: Tn**时钟选择

- = 00,TM1选择FCPU作为时钟输入
- = 01,TM1选择FHOSC作为时钟输入
- = 10,选择时钟源为16K低速时钟
- = 11, TM1选择RTC振荡器作为时钟输入

#### **TM1PS[2:0]: TM1**分频选择位

- $= 000, \text{Ft1}/128$
- $= 001, \text{Ft1/64}$
- $= 010, \text{Ft1/32}$
- $= 011,$  Ft1/16
- $= 100, \text{Ft1/8}$
- $= 101,$  Ft1/4
- $= 110,$  Ft1/2
- $= 111,$  Ft1/1

#### **TM1TR: T1**启动控制位

- = 0,禁止TM1定时器
- = 1,开启TM1定时器

#### **8.2.2.2 TM1C( TM1** 计数寄存器 **)**

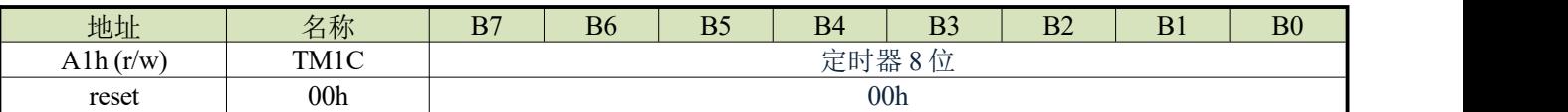

8 位计数器为加计数 TM1C 溢出时,TM1IF 置 1,需软件清零,用来控制 TM1 的中断间隔时间。TM1C 具有单向缓 冲结构,写 TM1C 的同时,会把 TM1C 的值写入缓冲器。

TM1C 具有溢出自动重装载功能,前提必须 ALOAD=1 或者 PWM 开启。重载入的值就是上一次写入 TM1C 的值。

#### **8.2.2.3 TM1D0 ( PWM10** 占空比寄存器**)**

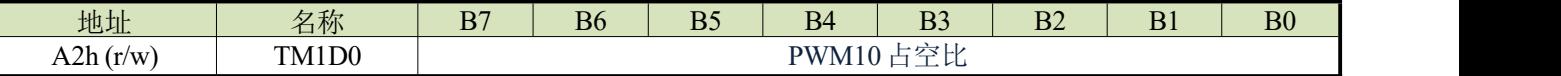

用于设置 PWM10 高电平时间,PWM10 高电平时间= TM1D0 - TM1C 的初值

#### **8.2.2.4 TM1D1 ( PWM11** 占空比寄存器**)**

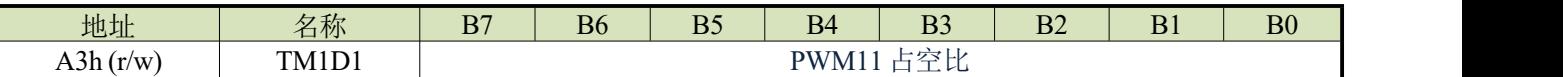

用于设置 PWM11 高电平时间,PWM11 高电平时间= TM1D1 - TM1C 的初值

#### **8.2.2.5 TM1D2 ( PWM12** 占空比寄存器**)**

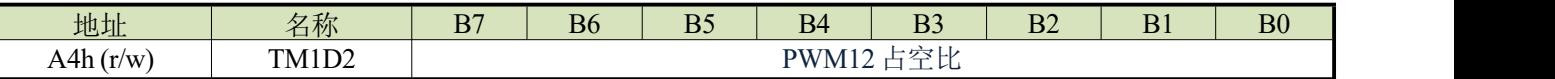

用于设置 PWM12 高电平时间,PWM12 高电平时间= TM1D2 - TM1C 的初值

#### **8.2.2.6 TM1D3 ( PWM13** 占空比寄存器**)**

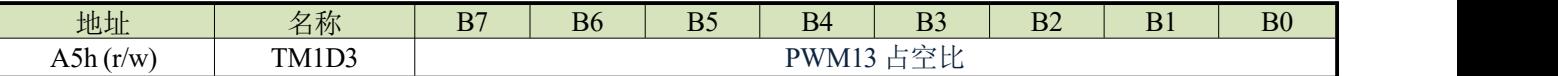

用于设置 PWM13 高电平时间,PWM13 高电平时间= TM1D3 - TM1C 的初值

#### **8.2.2.7 PWM1E( PWM** 控制寄存器 **)**

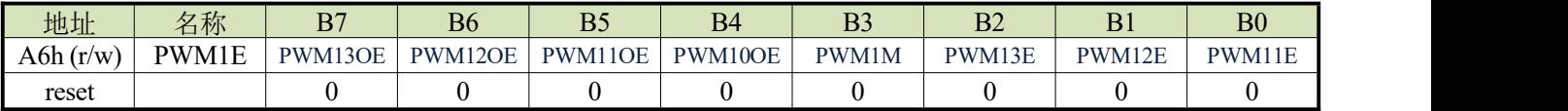

#### **PWM11E: PWM11**输出控制

= 0,禁止PWM11

= 1,使能PWM11

#### **PWM12E: PWM12**输出控制

- $= 0,$  禁止PWM12
- = 1,使能PWM12

#### **PWM13E: PWM13**输出控制

- = 0,禁止PWM13
- = 1,使能PWM13

#### **PWM1M: PWM0M**是否互补输出

- = 0,PWM10,PWM11是各自独立输出
- = 1, PWM10,PWM11是互补输出(PWM00E(TM0M<0>)必须=1)

#### 注:当 **PWM** 互补输出时,为了防止外部驱动管同时导通产生大电流,设计了死区控制模块。

互 补 输 出 时 的 死 区 时 间 : 当 **PWM** 工 作 在 互 补 模 式 时 , **TM1D1**被 当 做 死 区 时 间 控 制 器 , 死 区 时 间 为 **TM0D1\*FPWM**。**FPWM** 为 **PWM** 的分频后的输入频率,即 **TM1PS[2:0]**选择后的值。死区时间必须小于 **PWM** 的占空 比时间(小于高、低电平宽度的最小值)。死区定时器只能在主定时器启动后才能启动。如果 **TM0D1=0**,则死区时间 为一个的输入时钟周期(**TM0CKS** 选择的)。

#### **PWM10OE: PWM10**输出选择

- = 0,禁止PWM10输出,P11作为I/O
- = 1,使能PWM10输出,P11输出PWM10信号

#### **PWM11OE: PWM11**输出选择

- = 0,禁止PWM11输出,P12作为I/O
- = 1,使能PWM11输出,P12输出PWM11信号

#### **PWM12OE: PWM12**输出选择

- = 0,禁止PWM12输出,P32作为I/O
- = 1,使能PWM12输出,P32输出PWM12信号

#### **PWM13OE: PWM13**输出选择

- = 0,禁止PWM13输出,P31作为I/O
- = 1,使能PWM13输出,P33输出PWM13信号

### <span id="page-39-0"></span>**9** 配置 **config**

### **Config0**:

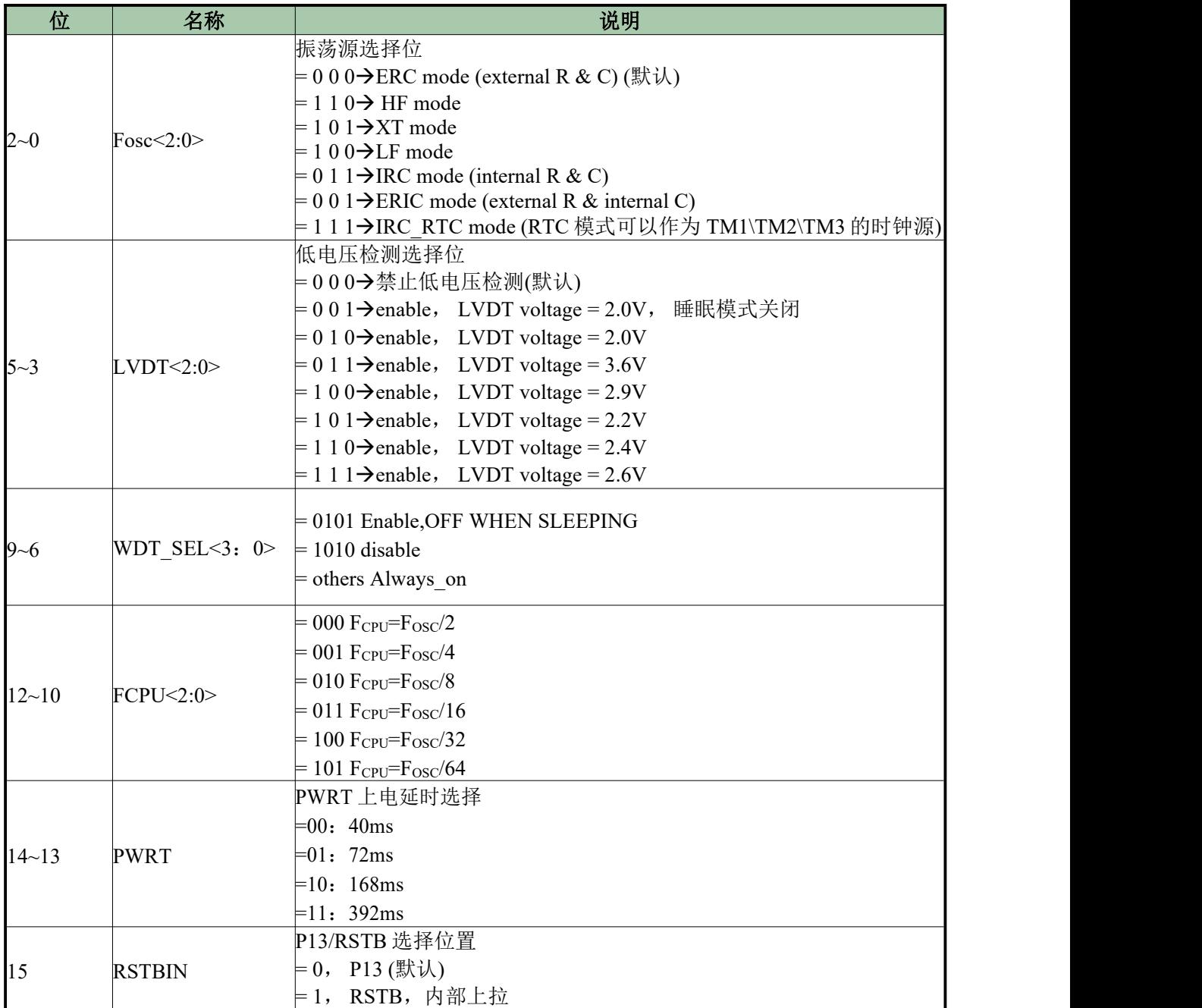

## <span id="page-40-0"></span>**10** 指令集

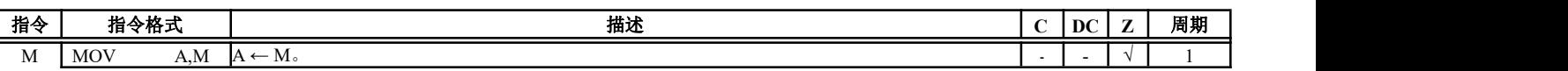

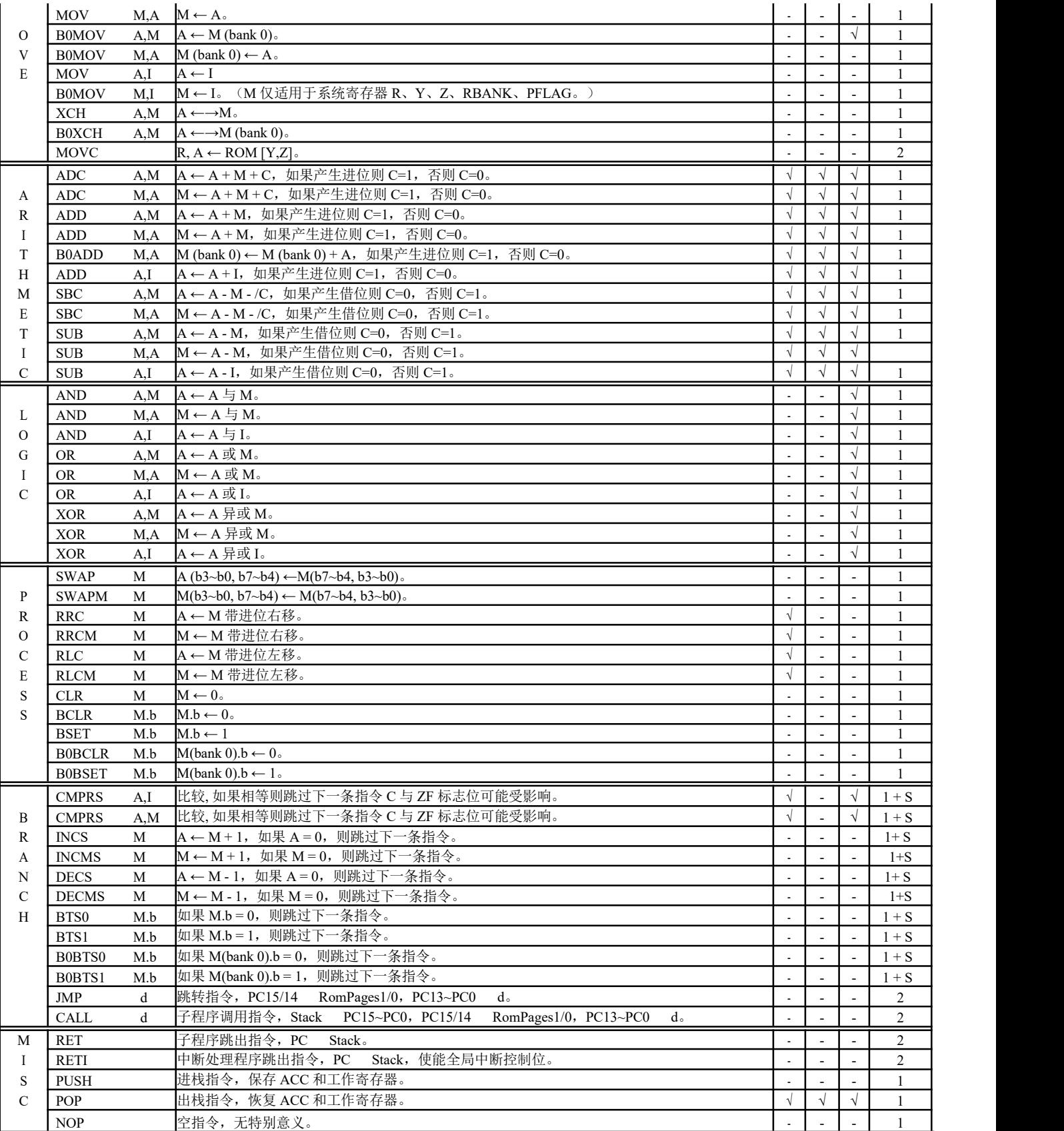

注:**1.**条件跳转指令的条件为真,则 **S = 1**,否则 **S = 0**

## <span id="page-42-0"></span>**11** 电气特性

### <span id="page-42-1"></span>**11.1** 极限参数

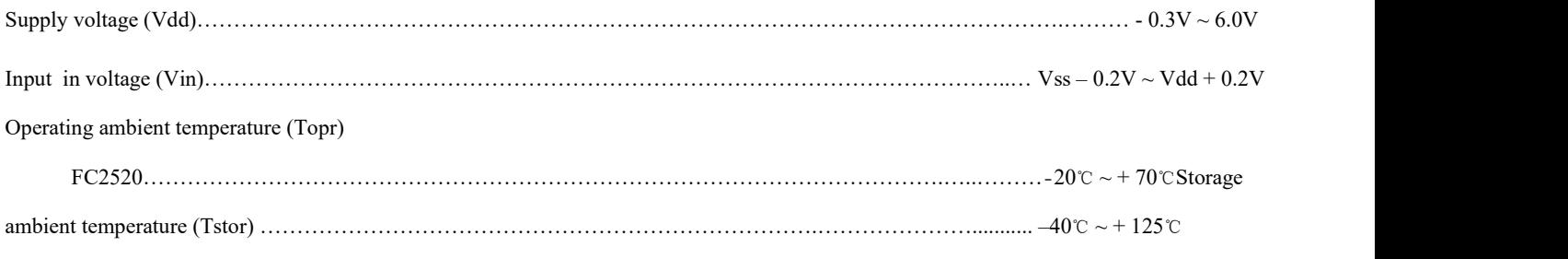

### <span id="page-42-2"></span>**11.2** 电气特性

#### **DC CHARACTERISTIC**

(All of voltages refer to Vss, Vdd = 5.0V, fosc = 4MHz,fcpu=1MHZ,ambient temperature is 25℃ unless otherwise note.)

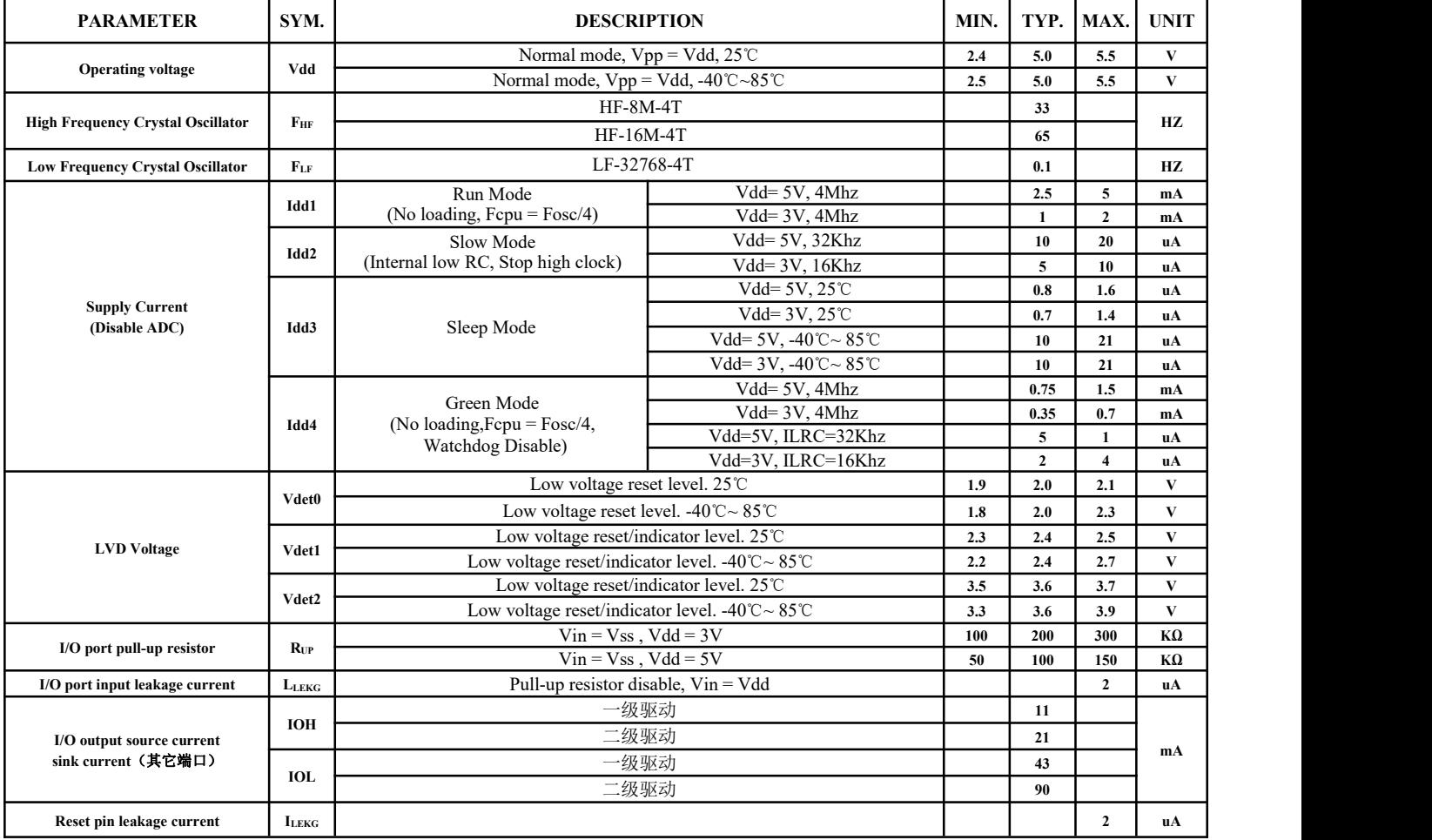

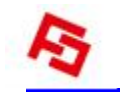

### <span id="page-43-0"></span>**11.3** 特性曲线

本章所列的各曲线图仅作设计参考,其中给出的部分数据可能超出了芯片指定的工作范围,为保证芯片的正常工 作,请严格参照电气特性说明。

#### 端口电容特性曲线:

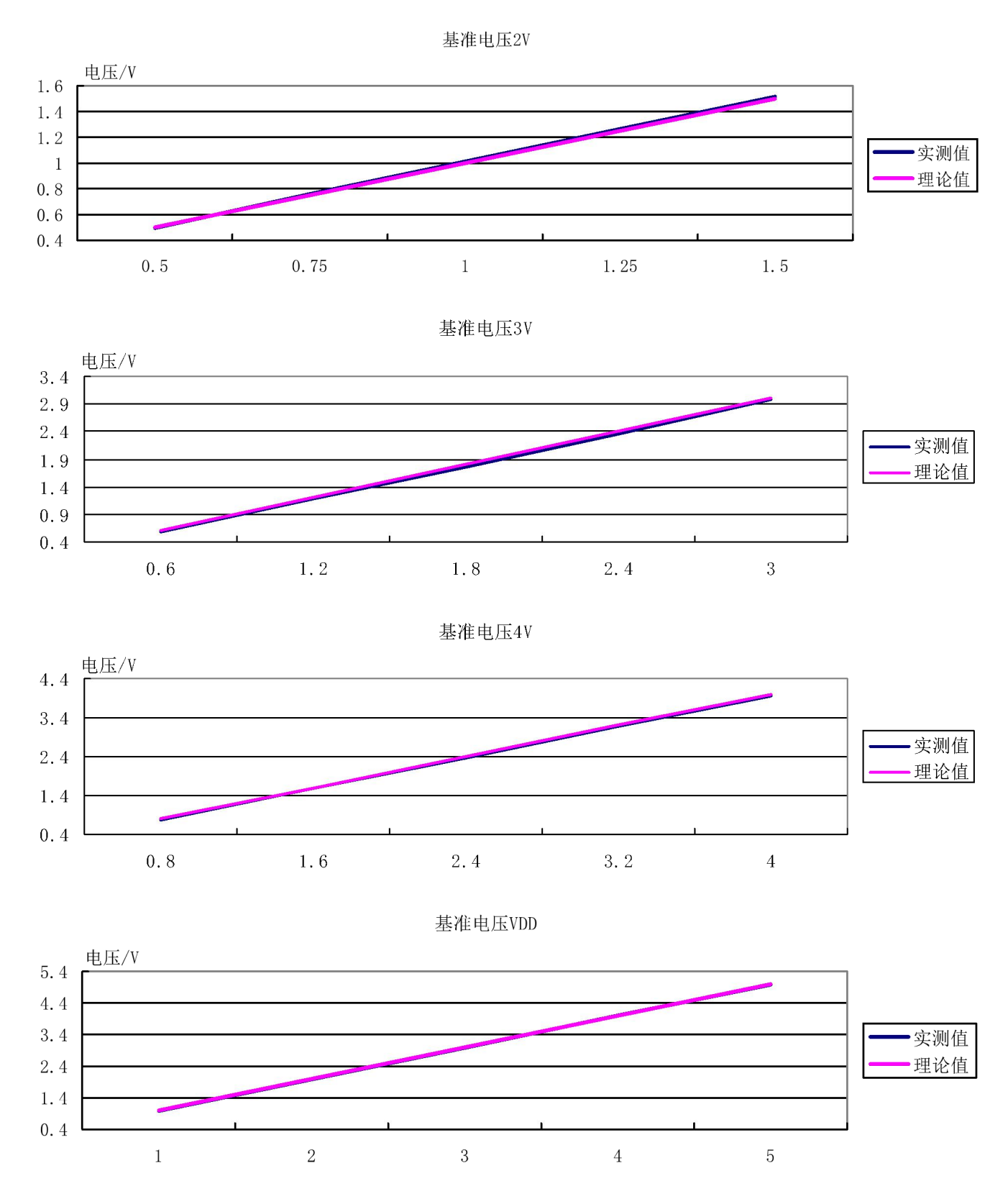

#### **LVDF** 特性曲线:

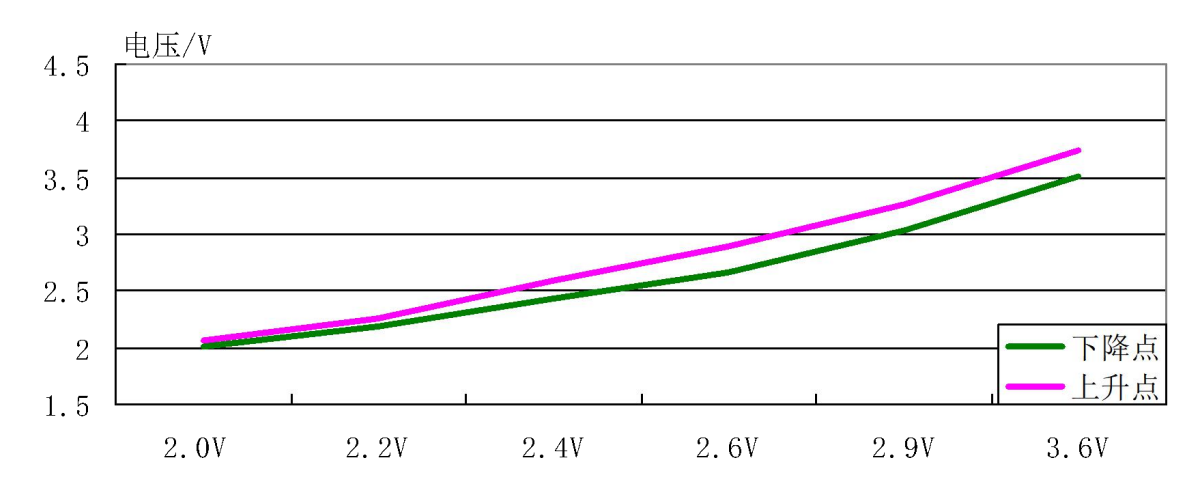

#### **IRC** 电压**-**频率特性曲线:

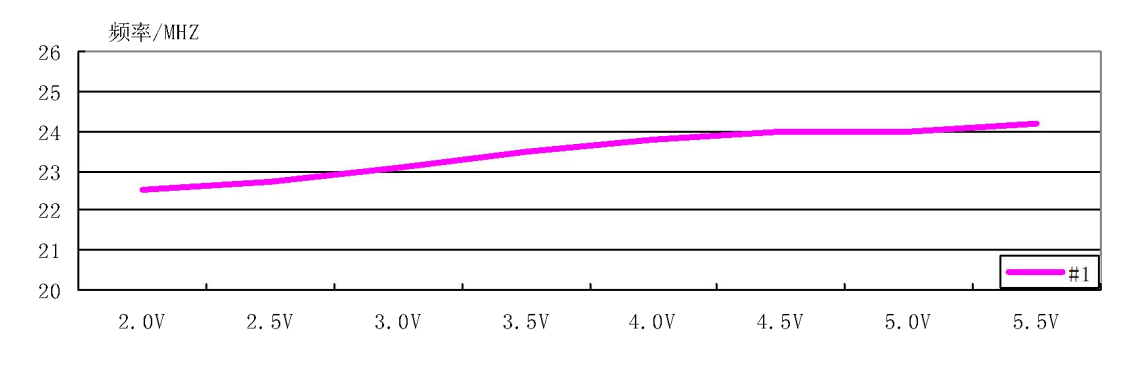

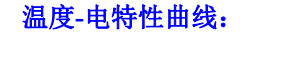

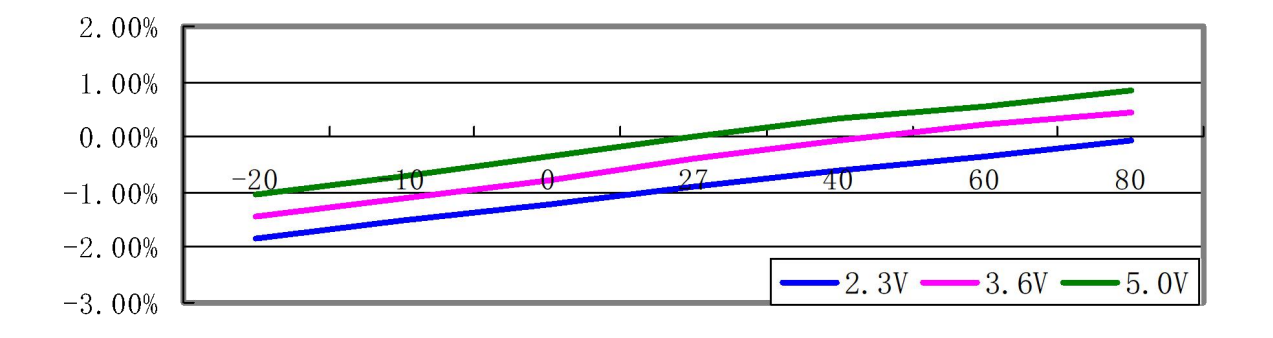